الجمهورية الجزائرية الديمقراطية الشعبية

وزارة التعليم العال*ي* و البحث العلم

## **REPUBLIQUE ALGERIENNE DEMOCRATIQUE ET POPULAIRE**

#### **MINISTERE DE L'E NSEIGNEMENT SUPERIEUR ET DE LA RECHERCHE SCIENTIFIQUE**

جامعة سعد دحلب البليدة

#### **UNIVERSITE SAAD DAHLEB DE BLIDA**

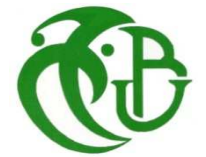

## كلية الهندسة ـ دا ئرة الإلكترونيك **FACULTE DES SCIENCES DE L'IGENIEUR DEPARTEMENT D'ELECTRONIQUE**

# **MEMOIRE DE PROJET DE FIN D'ETUDES**

**POUR L'OBTENTION DU DIPLÔME DE MASTER 2** 

**EN ELECTRONIQUE** 

 **OPTION : TRAITEMENT DE L'IINFORMATION ET SYSTEME ELECTRONIQUE** N° : TI<sub>04</sub>

# **MOBILE AVEC WEBCAM ET PC EMBARQUE EN EXECUTILISANT LA METHODE DES K-MEANS CONTRÔLE DE LA TRAJECTOIRE D'UN ROBOT**

ľ

Présenté par : **Présenté par : Propose et dirigé par :** 

**Mr** SIOUANI Abd el halim M<sup>me</sup>, BOUGHERIRA.H

**PROMOTION: 2010/2011** 

**Session: juillet 2011**

#### Résumé

La webcam balaie le champ visuel à l'aide du moteur c c. les images transmises par la webcam au PC sont traitées par la méthode des K-means. Si l'objet est détecté le robot est orienté dans sa direction, un contrôle adaptatif pour corrigé la trajectoire et ensuite effectuer par le traitement rapide des images reçues, en temps réel est ensuite appliqué.

Un microcontrôleur gère le contrôle des parties électromécanique, à partir des commandes transmises par le PC.

#### Summary

The webcam scans the visual field with the motor DC. The images transmitted by the webcam to the PC are treated by the method of K-means. If the object is detected, the robot is facing in his direction; an adaptive control to correct the path and then perform the rapid processing of images received in real time is then applied.

A microcontroller manages the control of electromechanical parts, based on commands sent by the PC.

الملخص

تقوم كاميرا ويب بفحص المجال البصري بواسطة محرك. يتم معالجة الصور المرسلة من الكاميرا إلى جهاز الكمبيوتر بواسطة طريقة K-means

. إذا تم الكشف عن الهدف ،يتجه الروبوت في اتجاهه، والسيطرة عليه لتصحيح المسار ومن ثم تنفيذ السريع لمعالجة متحكم الصور وردت في الوقت الحقيقي و تنفيذها الميكرو كونترولور يدير السيطرة الالكتروميكانيكية عن طريق أوامر منبعثة من جهاز الكمبيو تر .

#### *Dédicace*

Je dédie ce modeste travail à ma famille,

particulièrement à mon père mon père mon père pour leur soutien et l'assistance permanente qu'il m'a apporté avec patience et détermination tout au long de ma vie. Mes frères et ces épouses, mes sœurs

A tous mes amis

SIOUANI Abd el halim

# **Remerciement**

 Je tiens à remercier tout d'abord **DIEU** tout puissant qui m'a donné durant toutes ces années la santé, le courage et la fois en nous-mêmes pour arriver à ce niveau là.

 J'exprime mes sincères remerciements à l'égard de Mme **BOUGHERIRA.H** pour avoir accepté d'encadrer ce travail pour leur aide et leur précieux encouragement pour la mise en œuvre de ce modeste travail.

 Mon infinie gratitude va à tous mes enseignants qui ont contribué à mon travail et à tous les enseignants de département d'électronique et en précisant les jurys...

 Finalement, Je remercie tous ceux qui ont participé de prés ou de loin à l'achèvement de ce travail.

# **Liste des figures**

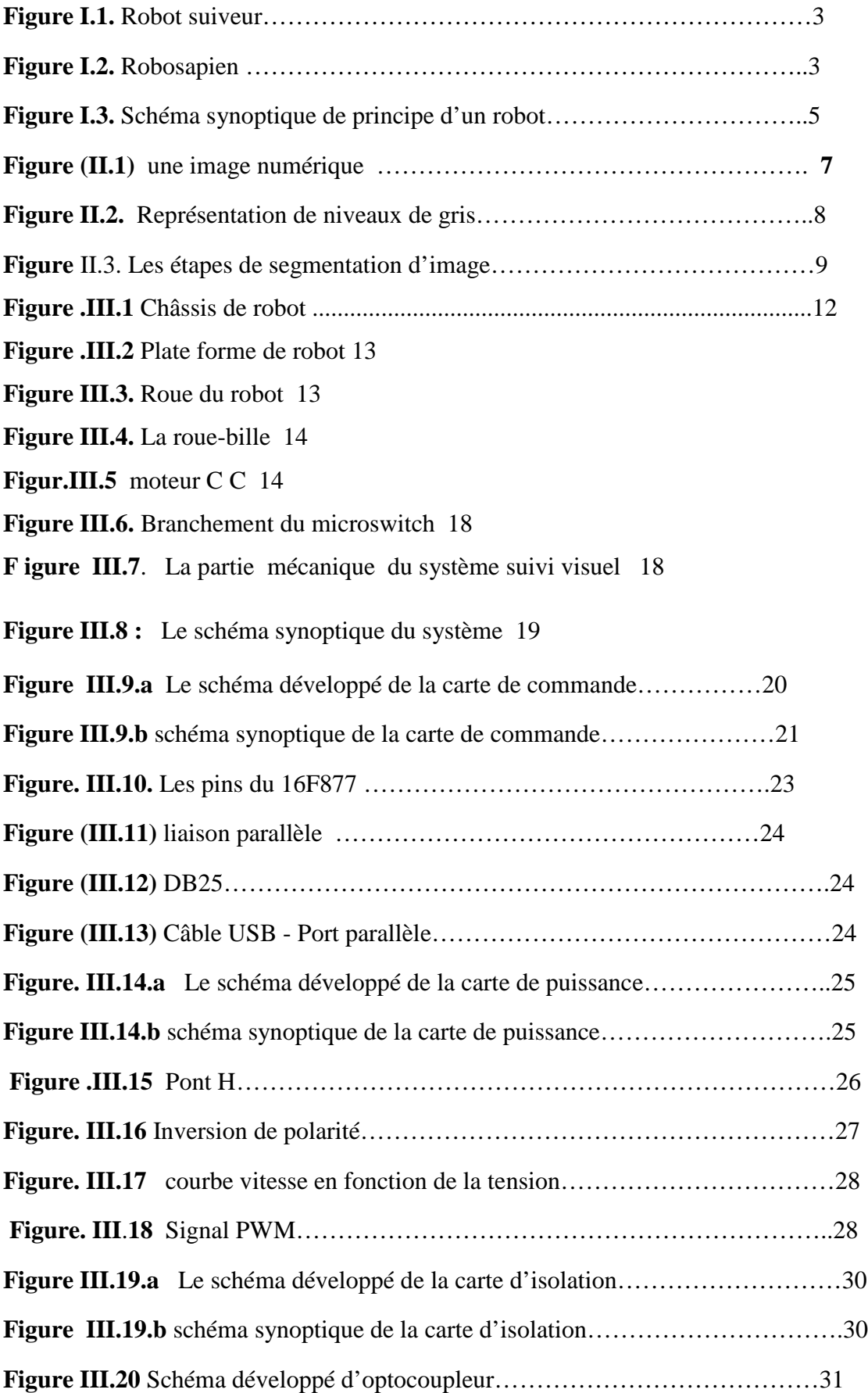

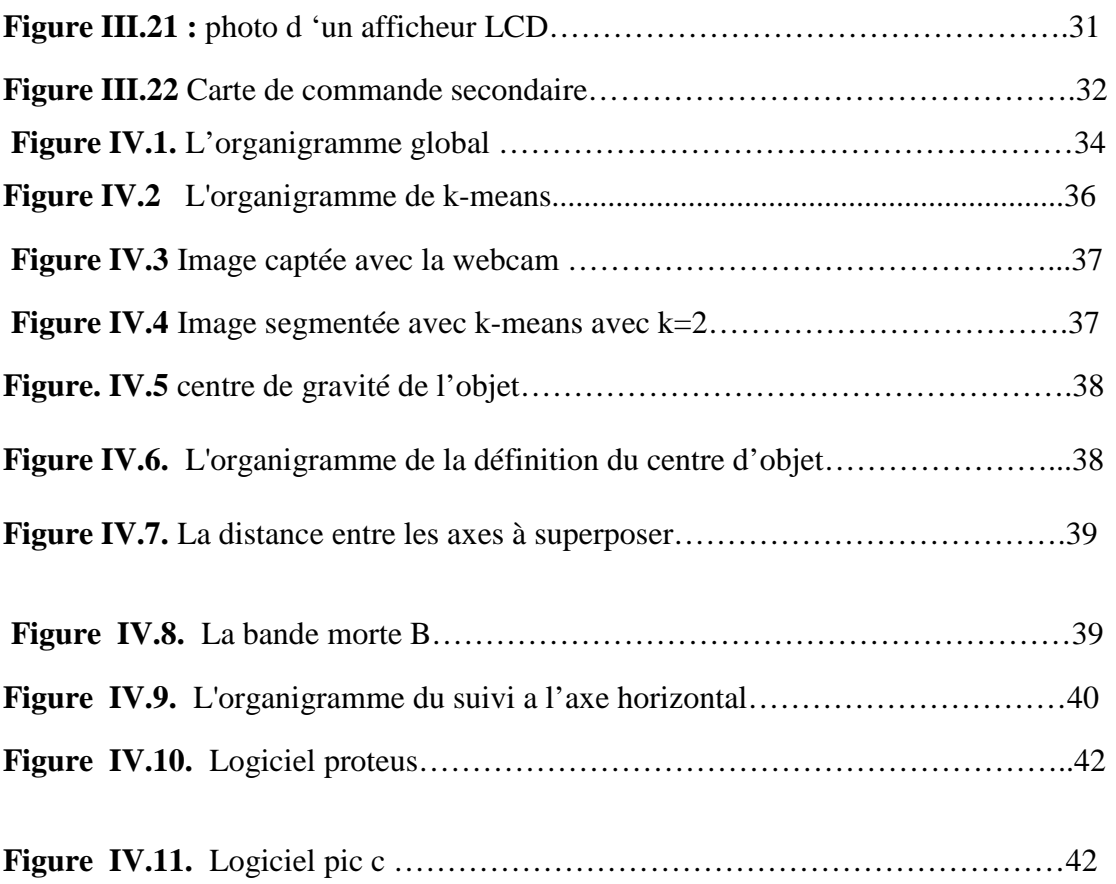

## **Sommaire**

## **INTRODUCTION GENERALE**

## **CHAPITRE I : GENERALITES SUR LA ROBOTIQUE**

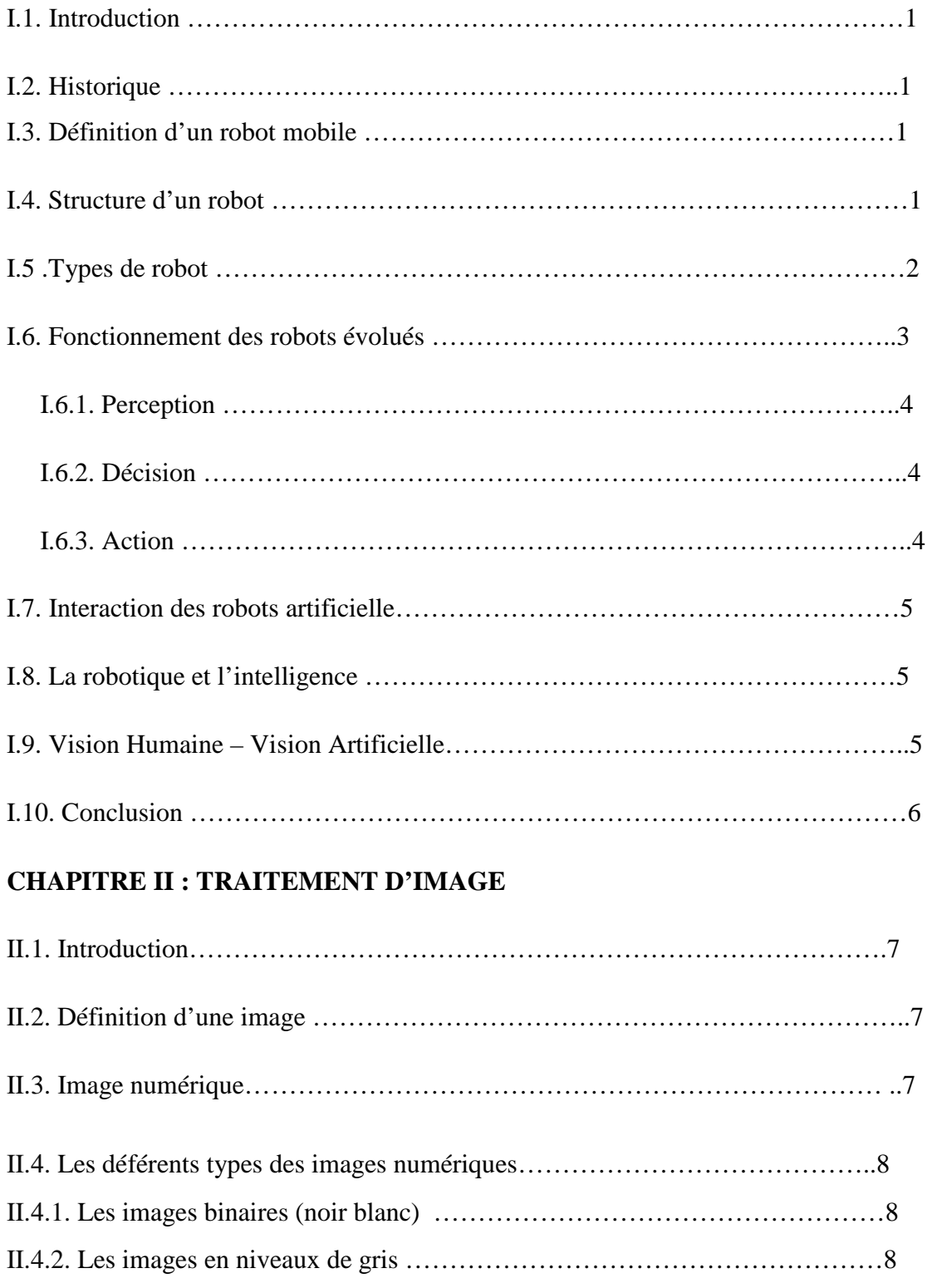

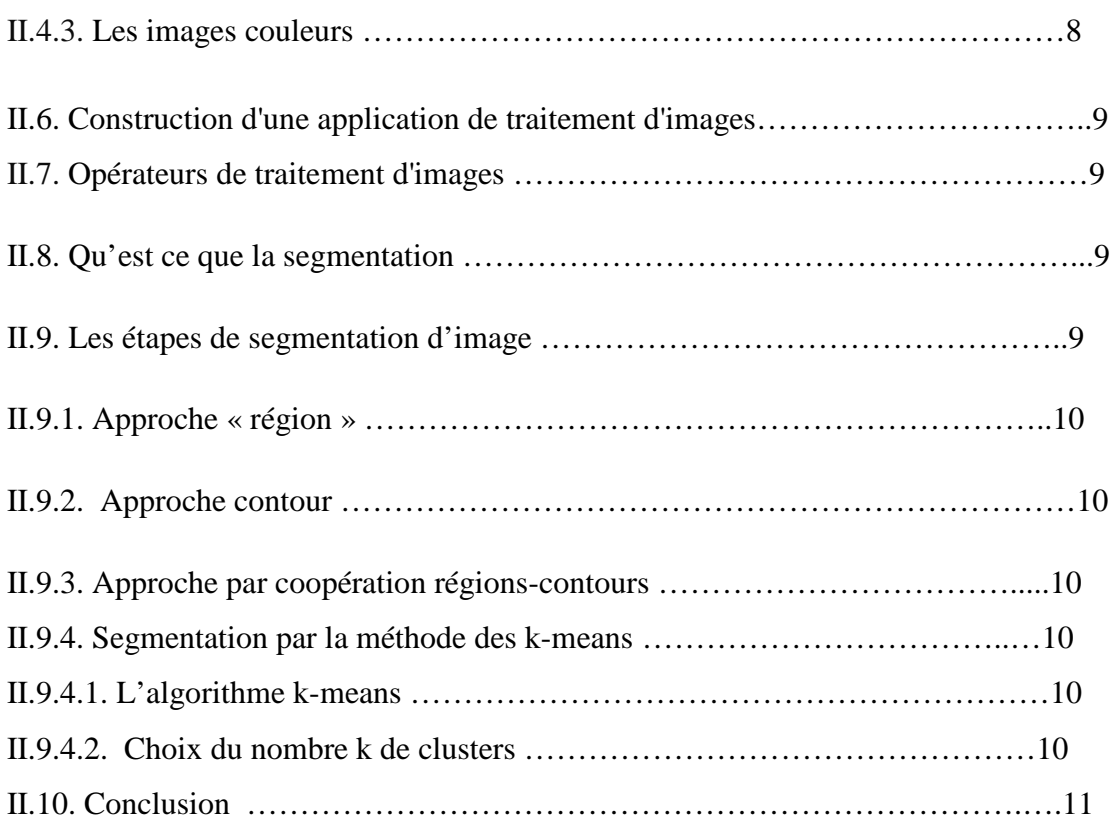

## **CHAPITRE III : CONCEPTION ET REALISATION DU SYSTEME MOBILE**

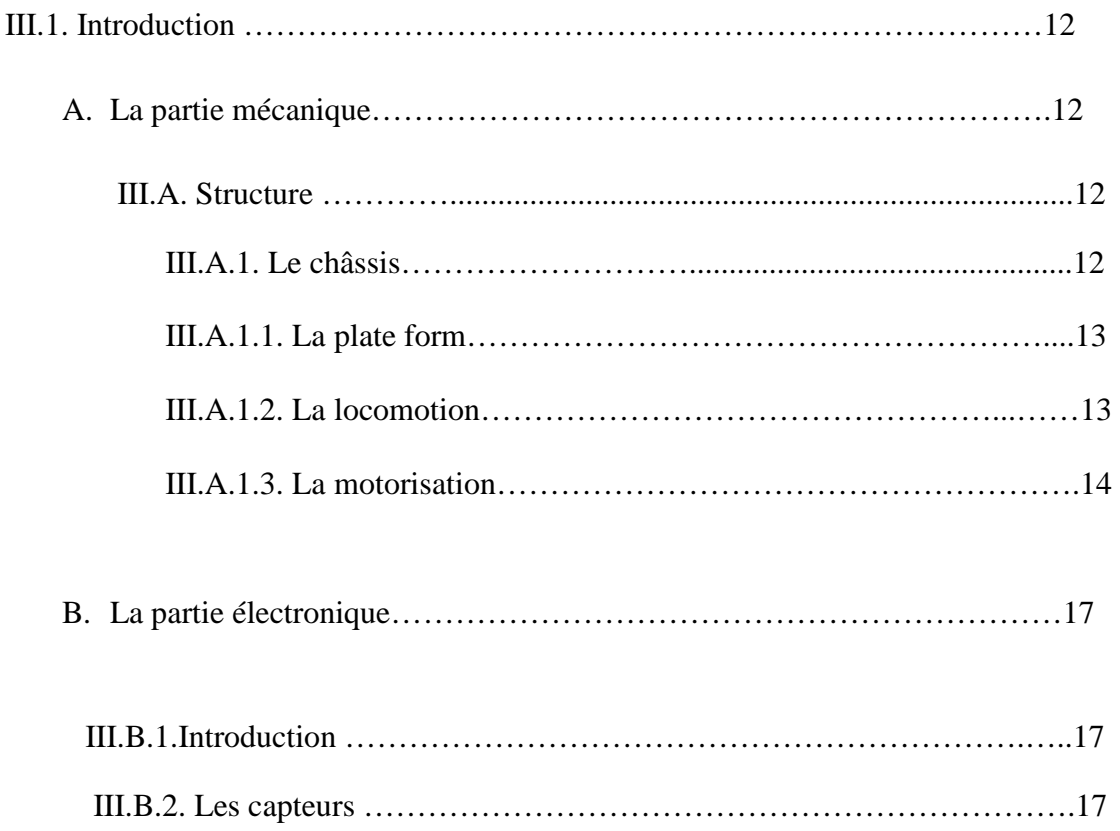

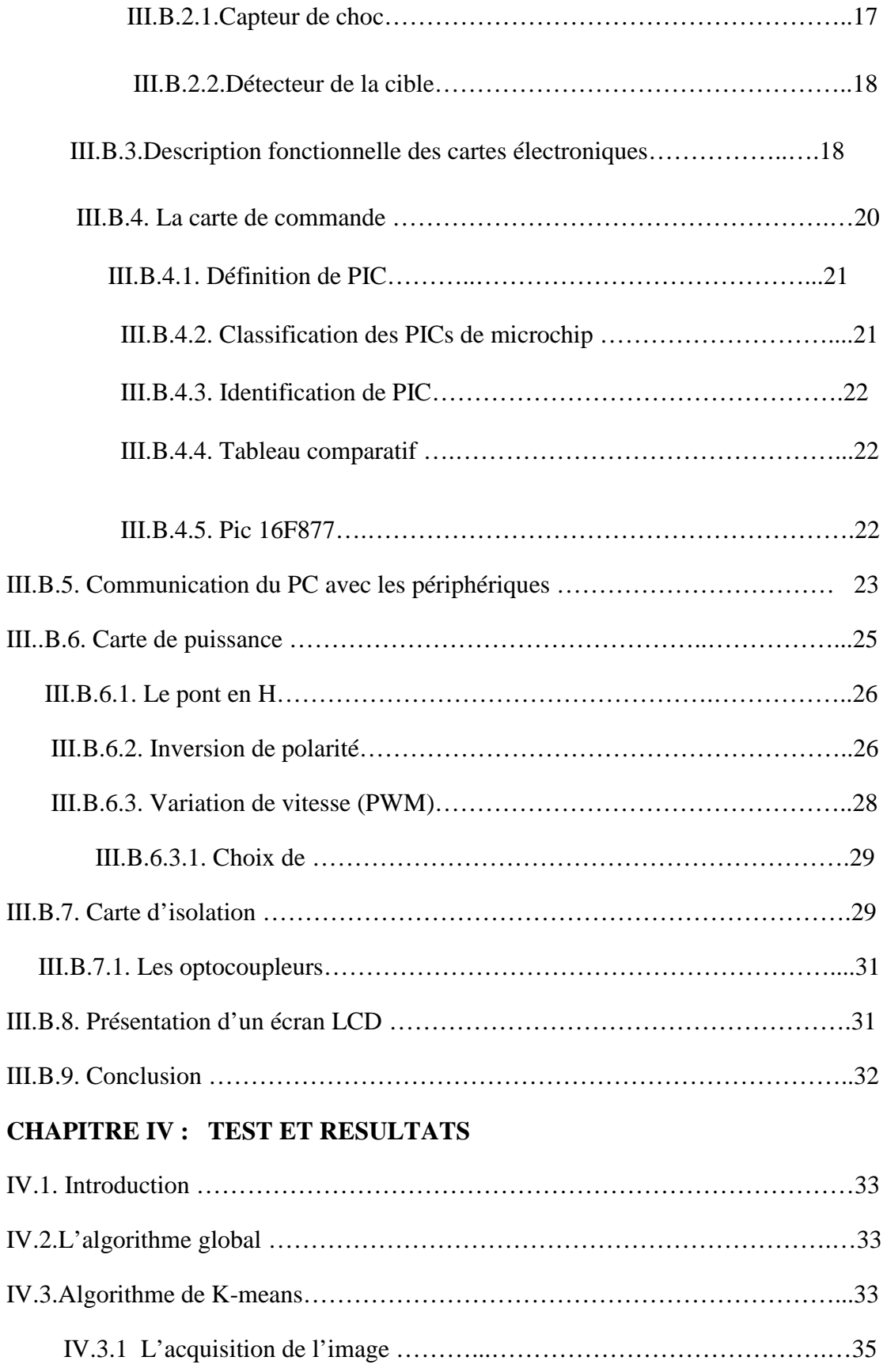

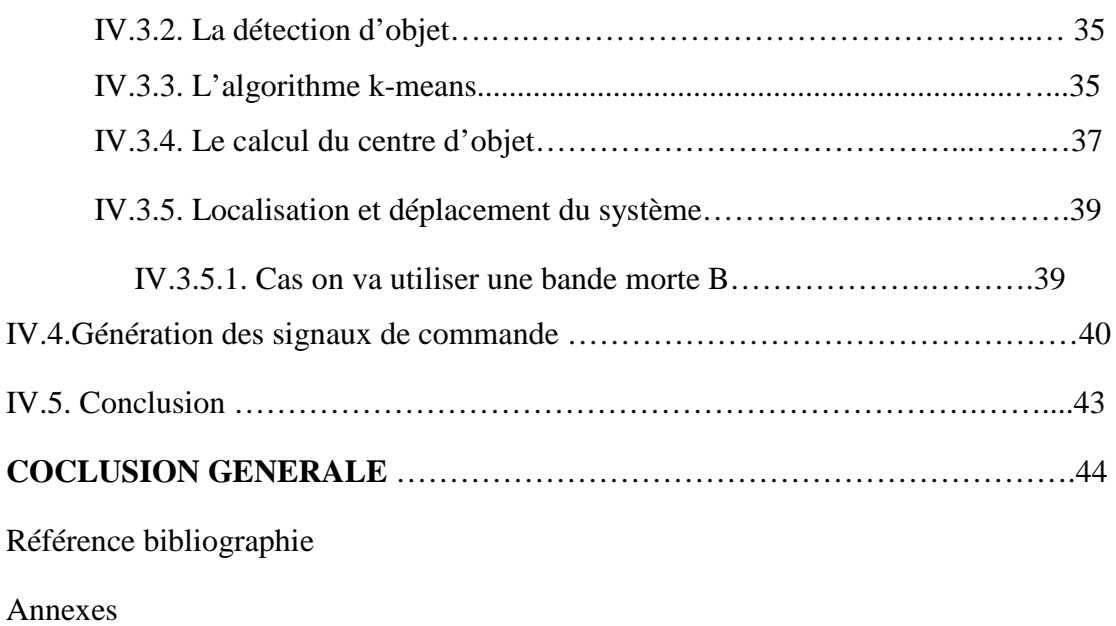

### **I.1. Introduction :**

La robotique est devenu de nos jours un champ de recherche très varie. Donc dans ce chapitre, on va présenter le domaine de la robotique, la structure et leur fonctionnement et les différents types de robot.

## **I.2. Historique** :

Le terme « robot » est introduit en 1920 par l'écrivain tchèque Karel Čapek dans sa pièce de théâtre RUR (Rossum's Universel Robots). Ce terme, provenant du tchèque robot, « travail forcé », désigne à l'origine une machine androïde capable de remplacer l'homme dans toutes ses tâches. Dans les années 1940 et 1950, les progrès de l'électronique permettent de miniaturiser les circuits électriques (inventions du transistor et du circuit intégré), ouvrant ainsi de nouvelles voies à la fabrication de robots. Dans les premiers temps de la robotique, le robot est considéré comme une imitation de l'homme, aussi bien fonctionnelle que physique. Aujourd'hui, les constructeurs ne tentent plus de reproduire l'aspect humain sur un robot, privilégiant avant tout sa fonctionnalité. [1]

#### **I.3. Définition d'un robot mobile :**

 Un robot mobile est un système mécanique, électronique et informatique agissant physiquement sur son environnement en vue d'atteindre un objectif qui lui a été assigné. Cette machine est polyvalente et capable de s'adapter à certaines variations de ses conditions de fonctionnement. Elle est dotée de fonctions de perception, de décision et d'action. Ainsi, le robot devrait être capable d'effectuer des tâches diverses, de plusieurs manières, et accomplir correctement sa tâche, même s'il rencontre de nouvelles situations inattendues. [2]

## **I.4. Structure d'un robot :**

La robotique est une science a la croisé de plusieurs discipline scientifiques et technique dont la mécanique, informatique et l'électronique. Le robot se compose des parties principales : la source d'énergie, les actionneurs, les systèmes de transmission, les capteurs et le système de traitement de l'information et les logiciels.

 L'énergie peut être utilisée sous forme pneumatique, hydraulique ou électrique, cette dernière étant préférée par les utilisateurs et les constructeurs de robots déplaçant des charges inférieures à 1000 kg.

 Les actionneurs sont des dispositifs capables de modifier le fonctionnement du robot, en gérant les transferts d'énergie à partir des signaux émis par le système d'automatisation. Ils se présentent généralement sous la forme de système d'asservissement.

 Les capteurs sont les responsables d'informer le robot sur le milieu extérieur et l'informer sur ses propres actions en vérifiant l'état de ses actionneurs. Ils sont donc l'élément indispensable à un robot autonome pour savoir ce qu'il fait et prendre les bonnes décisions. Il existe plusieurs types de capteur qui exécutent des taches bien définies au niveau du robot comme les capteurs de couleur, les capteurs de position, les capteurs infrarouges…etc.

 Les modules (logiciels) permettent d'interpréter les données perçues par les capteurs pour y extraire les informations ou à traiter et générer des commandes.

### **I.5 .Types de robot :**

On peut classer les robots en quatre catégories, par ordre de complexité croissante. Les robots les plus simples et les plus courants se contentent de répéter les opérations inscrites dans leurs programmes. Les robots appartenant au deuxième type sont capables de reproduire certains mouvements humains enregistrés sur bande magnétique, tandis que les robots de troisième génération sont des dispositifs à commande numérique, dont les mouvements sont enregistrés sur une unité de stockage et qui peuvent accomplir plusieurs opérations d'usinage différentes. Enfin, les robots évolués — les plus complexes —, faisant appel à des capteurs d'environnement et aux techniques d'intelligence artificielle, sont dotés d'une grande capacité de traitement de l'information. Certains d'entre eux peuvent ainsi reconnaître la forme d'objets sur un écran de télévision, ou encore réagir à des paroles employant un vocabulaire spécifique figure (I.1, I.2).

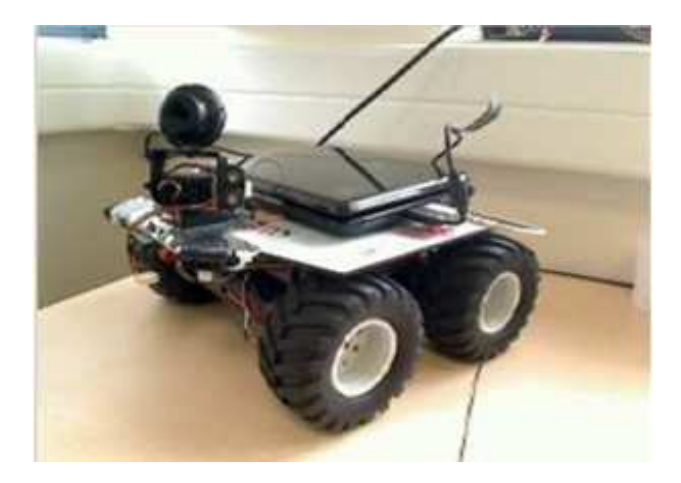

**Figure I.1.** Robot suiveur

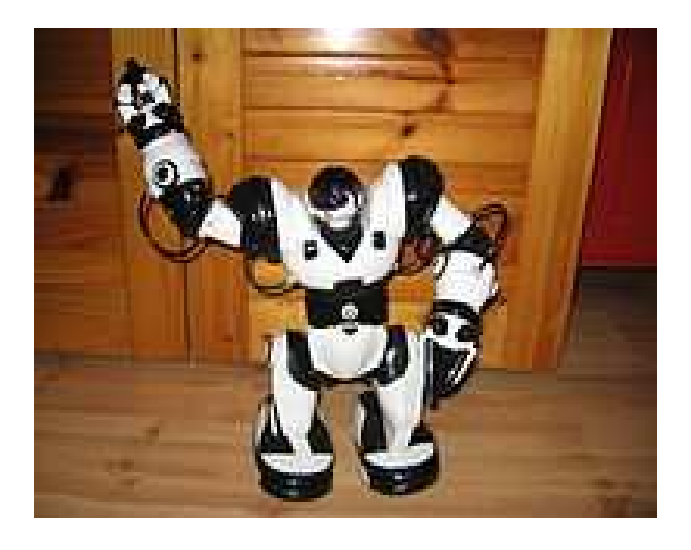

**Figure I.2.** Robosapien

## **I.6. Fonctionnement des robots évolués :**

On peut définir un robot évolué comme une machine agissant physiquement sur son environnement en vue d'atteindre un but qui lui a été fixé. Cette machine doit être capable de percevoir son environnement et le cas échéant de s'adapter à certaines variations de celui-ci (capacité d'autonomie). Par exemple, si le but du robot est de se déplacer d'un point à un autre dans une pièce, il doit être capable de contourner les obstacles qui y sont présents. Il lui faut donc assurer des fonctions de perception, de décision et d'action. Pour ce faire, un robot est un mélange de mécanique (système de déplacement…), d'électronique (capteurs en tout genre, caméras…), d'informatique (micro-ordinateurs, microprocesseurs) et des logiciels. Les robots les plus anciens contiennent beaucoup de mécanique et d'électronique et peu d'informatique et des logiciels. La part de l'informatique tend à augmenter car c'est elle qui influe sur les capacités de perception et de décision. Ainsi, le cœur du robot peut être vu comme une boucle perception décision action.

### **I.6.1. Perception :**

La perception repose sur un ensemble des capteurs plus ou moins sophistiqués. Les robots sont de plus en plus équipés des caméras CCD, qui font office d'interfaces visuelles. Ces capteurs fournissent un ensemble de mesures de bas niveau que le robot va devoir être capable d'interpréter à plus haut niveau pour préparer la prise de décision. L'interprétation est très complexe et met en jeu des outils mathématiques et informatiques de haut niveau (c'est le cas par exemple de la vision par ordinateur). La qualité de perception détermine ainsi les possibilités d'évolution d'un robot.

## **I.6.2. Décision :**

Le processus de décision d'un robot prend en compte d'une part, le but qu'il doit atteindre et d'autre part, la perception de son environnement. Cette tâche est directement dépendante de la qualité de la perception. Les modèles de décision peuvent être très complexes et sont fondés sur des outils mathématiques et informatiques très évolués, souvent issus de l'intelligence artificielle. La difficulté majeure de cette opération vient du nombre de l'ensemble des décisions possibles qui peut être très grandes et empêche une énumération complète. La prise de décision s'appuie ainsi sur des heuristiques, qui permettent de déterminer les choix les plus efficaces en fonction de l'objectif visé.

### **I.6.3. Action**

L'action consiste à mettre en application la décision prise. Cela peut être très simple ou complexe en fonction du domaine considéré. Cette fonction reste très liée à la mécanique et à l'électronique, et beaucoup moins à l'informatique.

 On distingue dans un robot mobile: la partie commande qui traite toutes les informations, les actionneurs qui effectuent les actions et les capteurs qui informent le robot; comme l'indique le schéma synoptique suivant (figure I.3) :

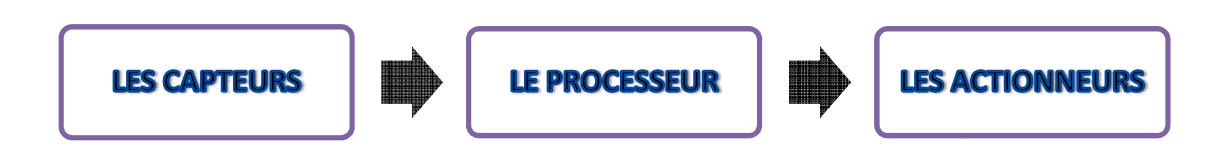

Figure I.3. Schéma synoptique générale de principe d'un robot

# **I.7. Interaction des robots 7. :**

De plus en plus, les roboticiens cherchent à concevoir des robots doués de capacités d'interaction. Cette interaction peut se faire avec son environnement physique (perception par le robot et réaction/adaptation), mais aussi avec des humains (robot qui perçoit des intentions humaines, comme par exemple le fait qu'une personne va s'approcher de lui déclenchera les salutations du robot), voire avec d'autres robots (plusieurs robots peuvent coopérer pour accomplir une tâche ou au contraire être en compétition). Ces capacités d'interaction constituent les fonctions les plus complexes d'un robot, car elles nécessitent de fortes capacités de perception (anticipation de mouvements, reconnaissance d'expressions sur un visage ou plus généralement d'attitudes du corps humain), ainsi que de décision (il faut pouvoir modéliser à la fois le robot, son environnement et les évolutions possibles de chacun d'entre eux). pérer pour accomplir une tâche ou a<br>
interaction constituent les fonctions l<br>
ent de fortes capacités de perceptic<br>
d'expressions sur un visage ou <sub>l</sub><br>
ainsi que de décision (il faut pouvoir<br>
les évolutions possibles de ch

## **I.8.** La robotique et l'intelligence artificielle :

 C'est une discipline de l'informatique qui cherche à représenter la connaissance humaine et à formaliser le raisonnement de façon à obtenir des algorithmes qui simulent (en partie) la réflexion humaine.

Par extension, elle est aussi devenue une discipline qui cherche à simuler par les moyens de l'informatique des mécanismes cognitifs et neuronaux. C'est une façon de rendre les machines plus autonomes [ [3].

## **I.9. Vision Humaine – Vision Artificielle :**

La vue est le sens qui permet d'observer et d'analyser l'environnement par la réception et l'interprétation des rayonnements lumineux. L' L'œil est l'organe de la vue humaine et la vision, c'est-à-dire la perception visuelle, nécessite l'intervention de zones spécialisées du cerveau (le cortex visuel) qui analysent et synthétisent les informations collectées en termes de forme, de couleur, de texture, de relief,… etc. Par extension, on appelle vision artificielle le domaine technologique dont l'objectif est de déduire la position de points dans l'espace à trois dimensions à partir d'une ou de plusieurs caméras. La vision artificielle, qui repose sur la théorie mathématique de la géométrie projective, permet notamment à un robot de se déplacer

## **I.10. Conclusion :**

 Ce chapitre nous a permis d'évoquer quelques généralités sur les robots mobiles. La connaissance de ces informations est importante pour réaliser ce projet.

Ce robot est supporté d'un capteur de webcam, et pour la détection de l'objet et l'amélioration de l'image on a besoin de prendre quelque notion sur le traitement d'image. Ceci qu'on va voir dans le prochain chapitre.

## **II.1. Introduction :**

Dans ce chapitre on va traiter des notions de base sur le traitement d'image, les types des images numériques, les opérateurs du traitement d'image. Ensuite on va étudier la segmentation d'image. Finalement on va présenter la segmentation à l'aide de l'algorithme k-means que nous avons choisi pour notre projet.

## **II.2. Définition d'une image :**

Une image est la projection d'une scène réelle (2D ou 3D) sur un plan 2D, par la photographie, la peinture,…etc. Pour qu'on puisse la traiter, on doit la numériser. [5]

## **II.3. Image numérique**

Une image numérique est un tableau de pixels. [6]

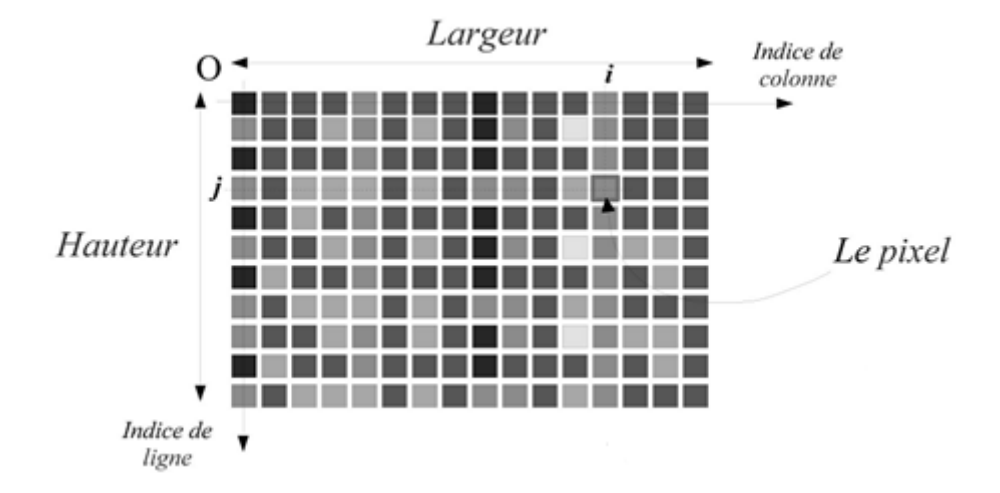

**Figure (II.1)** une image numérique

Le pixel : (Picture Elément) est le plus petit élément qui constitue l'image.

#### **Un pixel est décrit par :**

- Ses coordonnées dans l'mage.
- Sa valeur qui représente sa couleur ou son niveau de gris.

## **II.**4**. Les déférents types des images numériques:**

#### **II.**4**.1. Les images binaires (noir blanc) :**

Les images les plus simples, un pixel peut prendre uniquement les valeurs noir ou blanc. C'est typiquement le type d'image que l'on utilise pour scanner du texte quand celui ci est compose d'une seule couleur. [5]

#### **II.4.2. Les images en niveaux de gris :**

 En général, les images en niveaux de gris renferment 256 teintes de gris. Par convention la valeur zéro représente le noir (intensité´ lumineuse nulle) et la valeur 255 le blanc (intensité´ lumineuse maximale). Le nombre 256 est lie à la quantification de l'image. En effet chaque entier représentant un niveau de gris est code sur 8 bits. Il est donc compris entre 0 et  $2^8$ -1= 255. C'est la quantification la plus courante. On peut coder une image en niveaux de gris sur 16 bits ( $0 \le n \le 2^{16} - 1$ ) [6].

|  |  |  |  |  |  |  |  | 000008016024032040048056064072080088096104112120128             |
|--|--|--|--|--|--|--|--|-----------------------------------------------------------------|
|  |  |  |  |  |  |  |  | 255 248 240 232 224 216 208 200 192 184 176 168 160 152 144 136 |

**Figure II.2.** Représentation de niveaux de gris

#### **II.4.3. Les images couleurs :**

 L'espace couleur est base sur la synthèse additive des couleurs, c'est `a dire que le mélange de trois composantes (par exemple (R, V, B) donne une couleur. On garde l'information couleur, ou intensité lumineuse et chromaticité. Un pixel est codé par trois valeurs numériques. La signification de ces valeurs dépend du type de codage choisi. Le plus utilisé pour le maniement des images numériques est l'espace couleur Rouge, Vert, Bleu (R, V, B) (RGB en anglais) [6].

| Couleur | Noir | Rouge        | Vert | Blue | Gris | <b>Blanc</b> |
|---------|------|--------------|------|------|------|--------------|
| R       |      | E E<br>ل ل ک |      |      |      | 255          |
|         |      |              | 255  |      |      | 255          |
| B       |      |              |      | 255  | .29  | 255          |

 **Tableau II.3.** Représentation du code des couleurs

#### **II.5. Construction d'une application de traitement d'images**

Les objectifs des applications peuvent être de différentes natures : [5]

- calculer les caractéristiques d'un ou de plusieurs éléments de l'image.
- détecter la présence d'un objet ou son absence.

Dans tous les cas, l'idée est, en partant d'une image initiale, d'en extraire des informations. Pour cela, on va utiliser les opérateurs à la manière de briques logicielles, en les combinant et en les enchaînant.

#### **II.6. Opérateurs de traitement d'images :**

 Par analogie avec les opérateurs mathématiques, on appelle opérateurs de traitement d'images des traitements plus ou moins complexes prenant en entrée une image ou un ensemble d'informations relatif à une image, et produisant une image ou un ensemble d'informations relatives aux données initiales.

On classe les différents opérateurs, en fonction des informations qu'ils acceptent en entrée et qu'ils fournissent en sortie, et en fonction des transformations qu'ils font subir aux données. Ainsi, par exemple, on distingue (cette liste est loin d'être exhaustive) : [5]

- \* **Opérateurs image → image :** opérateurs de modifications pixel à pixel.
- \* **Opérateurs image → ensemble d'informations.**

Opérateurs de segmentation en frontières, en régions.

\* **Opérateurs ensemble d'informations → image**

#### **II.7. Qu'est ce que la segmentation :**

La segmentation est usuellement définie comme l'opération consistant à partitionner une image en régions homogènes et ses contours. Une région est alors définie comme un ensemble des pixels qui partagent une caractéristique commune comme l'intensité, la couleur, la texture, le mouvement, La distance.

#### **II.8. Les étapes de segmentation d'image :**

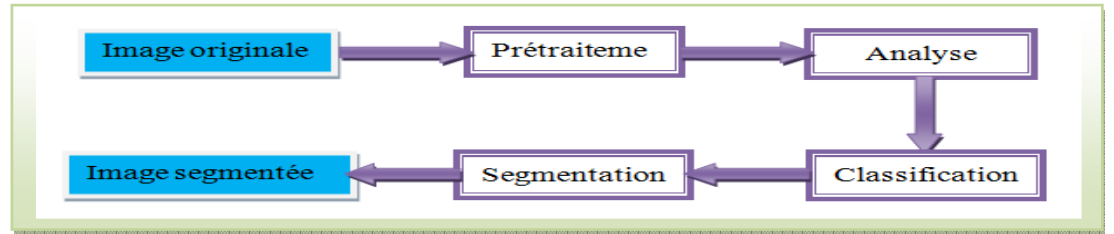

 **Figure II.3**. Les étapes de segmentation d'image

Il existe nombreuse méthode de segmentation, pour regrouper en ces principales classes [5]

**II.8.1. Approche « région » :** Les méthodes appartenant à cette famille manipulent directement des régions

**II.8.2. Approche contour :** Cette approche cherche à exploiter le fait qu'il existe une transition détectable entre deux régions connexes

#### **II.8.3. Approche par coopération régions-contours :** région et contour

#### **II.8.4. Segmentation par la méthode des k-means :**

 La méthode des k-means est un outil de classification classique qui permet de répartir un ensemble de données en k classes homogènes. La plupart des images (photos, dessins vectoriels 2D, synthèses 3D, ...) vérifient localement des propriétés d'homogénéité, notamment en termes d'intensité lumineuse. L'algorithme des k-means permet donc d'apporter une solution à la segmentation d'images. [5]

#### **II.8.4.1. L'algorithme k-means :**

Elle peut se traduire par les étapes suivantes :

- 1) Initialisation des noyaux.
- 2) Mise à jour des clusters.
- 3) Réévaluation des noyaux.
- 4) Itérer les étapes 2) et 3) jusqu'à stabilisation des noyaux.

#### **II.8.4.2. Choix du nombre k de clusters :**

L'algorithme classique des k-means laisse un paramètre libre : le nombre de clusters, ce qui dans le cas de la segmentation d'images correspond au nombre d'intensités utilisées pour représenter l'image. Généralement le choix de k est fait empiriquement en sélectionnant la valeur de k qui minimise l'énergie (II.7).

Différents critères permettent d'estimer le nombre de clusters en minimisant la distance intraclasses et à maximiser la distance interclasses (par exemple en segmentation d'images couleurs).

De nombreuses stratégies permettent de déterminer le nombre de clusters pendant le déroulement de l'algorithme. Ces méthodes sont basées sur un processus itératif au cours duquel on choisit de subdiviser les clusters précédemment établis en se basant sur un critère statistique. [5]

## **II.9. Conclusion**

Le traitement d'images se place après les étapes d'acquisition. Dans ce chapitre, nous avons présenté quelque définition sur l'image et la segmentation, on a basé sur l'algorithme de K-means, celle-ci que nous utilisons pour la détection de l'objet.

 Nous abordons dans le chapitre suivant la conception et la réalisation mécanique et électronique de notre système mobile.

## **III.B.4. La carte de commande commande :**

Permet le contrôle et la gestion de toutes les autres cartes, c'est-a-dire elle récupère les informations des capteurs, puis elle effectue leur traitement en fonction de ces informations, Permet le contrôle et la gestion de toutes les autres cartes, c'est-a-dire elle récupère les<br>informations des capteurs, puis elle effectue leur traitement en fonction de ces informations,<br>elle délivre les commandes adéquat continu. Figure.III.9.a

Dans notre cas nous avons choisi le PIC 16F877A qui peut assurer la tache du traitement pour la commande de notre robot.

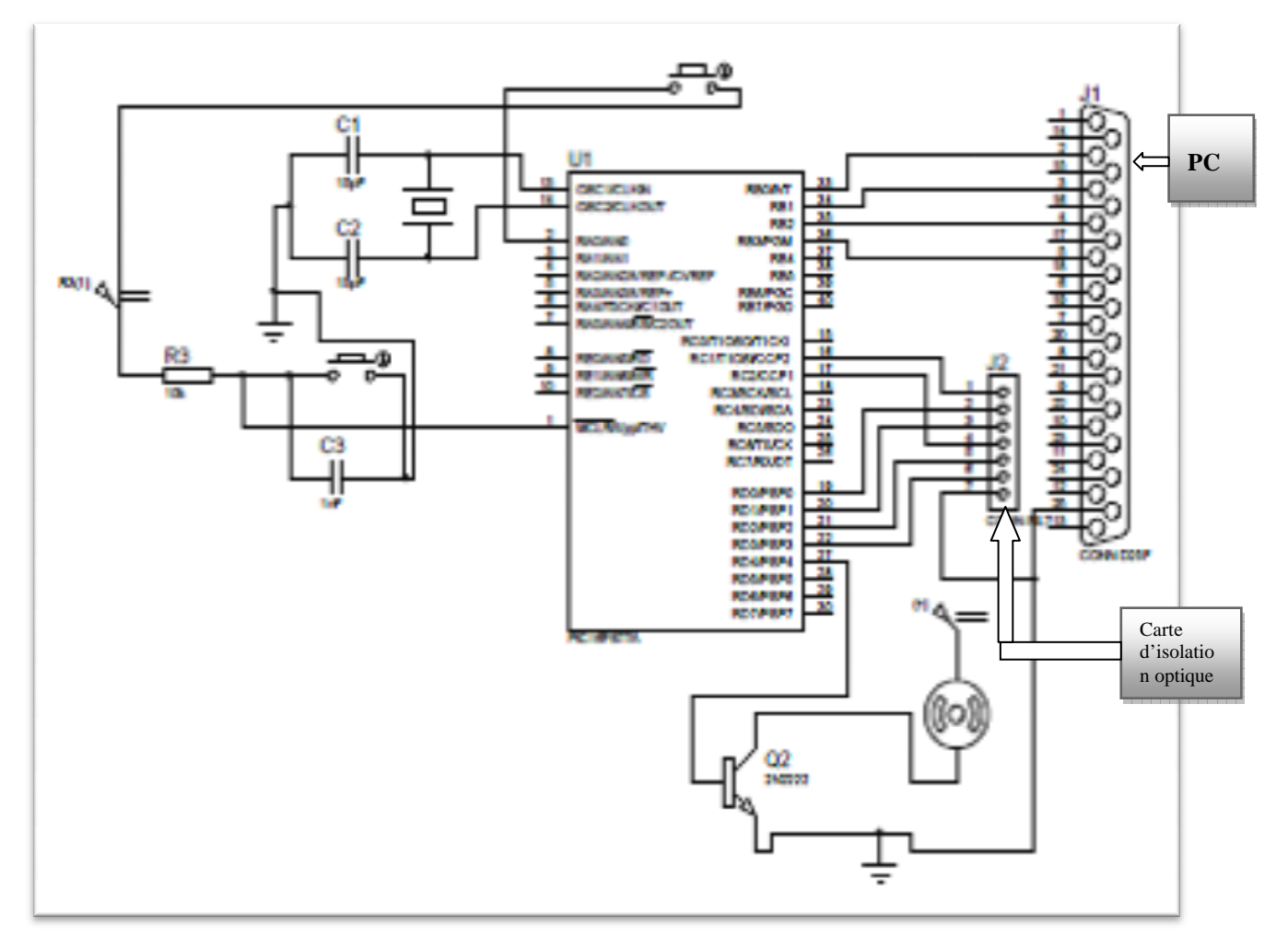

Figure III.9.a Le schéma développé de la carte de commande

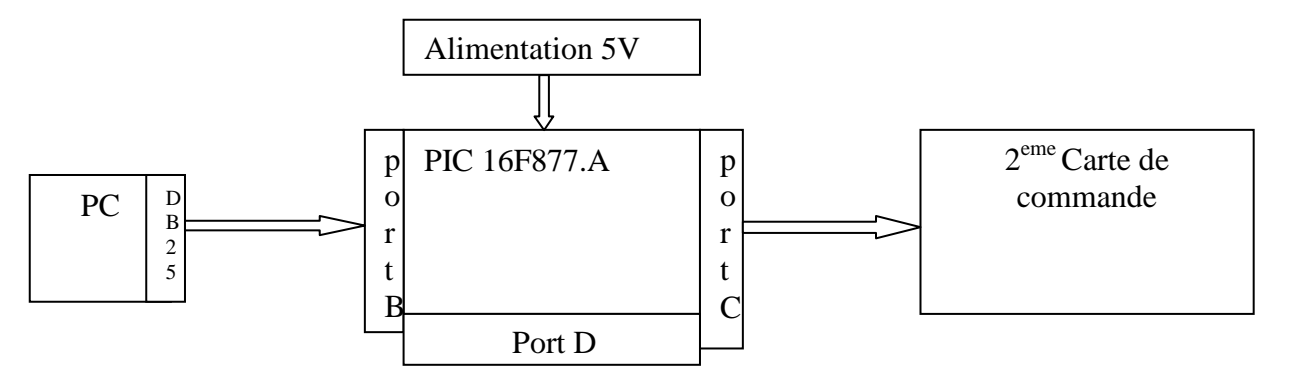

**Figure III.9.b** schéma synoptique de la carte de commande

 Cette carte est basée sur le microcontrôleur 16F877A de MICROCHIP. Le programme qui réside dans la mémoire de ce microcontrôleur va lire les signaux du port parallèle du PC à travers le port B, et traduit ces signaux à des ordres à envoyer vers le prochain module. L'autre fonction dédiée à ce programme est de régler la vitesse du moteur à l'aide d'un signal PWM (**PWM** veut dire **P**ulse **W**idth **M**odulation ou en français **MLI** pour **M**odulation à **L**argeur d'**I**mpulsion) générer à travers la pine C1et C2 du port C.

#### **III.B.4.1. Définition de PIC :**

 Les microcontrôleurs sont aujourd'hui implantés dans la plupart des applications grand public ou professionnelles, il en existe plusieurs familles. Un microcontrôleur est donc un circuit intégré qui contient en interne la société Américaine Microchip Technologie a mis au point dans les années 90 un microcontrôleur CMOS : le PIC (Periphirol Interface contrôler). Ce composant encore très utilisé à l'heure actuelle, est un compromis entre simplicité d'emploi, rapidité et prix de revient.

## **III.B.4.2. Classification des PICs de microchip :**

 Actuellement les modèles microchip, sont classes en trois grandes familles, comportant chacune plusieurs références. Ces familles sont :

\*Base –line : les instructions sont codées sur 12 bits.

\*Mide –line : les instructions sont codées sur 14 bits.

\*High –end : les instructions sont codées sur 16 bits.

# **III.B.4.3. Identification de PIC:**

Un PIC est généralement identifié par une référence de la forme suivante : xx(L)XXyy-zz

- xx : famille du composant, actuellement « 12,14,16 et 18 ».
- L : tolérance plus importante de la plage de tension.
- XX : type de programme
	- C : EPROM ou EEPROM
	- F : flash
- yy : identificateur
- zz : vitesse maximale du quartz de pilotage

# **III.B.4.4. Tableau comparatif :**

|        | Mem         | RAM   | EEPROM Fmax |     | E/S | Boitier    |
|--------|-------------|-------|-------------|-----|-----|------------|
|        | prg en      | en    | en octets   | en  |     |            |
|        | octets      | octet |             | MHz |     |            |
| 12C508 | 512x12      | 25.   |             | 4   | 6   | 8broches   |
| 16C72A | 2048x14     | 128   |             | 20  | 22  | 2.8broches |
| 16F84  | 1024x14     | 68.   | 64          | 20  | 13  | 18broches  |
| 16F628 | 2048x14 224 |       | 128         | 20  | 16  | 18broches  |
| 16F876 | 8192x14     | 368   | 256         | 20  | 22  | 28broches  |
| 16F877 | 8192x14     | 368   | 256         | 20  | 33  | 40broches  |

**Tableau. III.1** comparaison entre les Pics

# **III.B.4.5. Pic 16F877 :**

 Le pic 16F877 est un circuit intègre contenu dans un boîtier nommé « DIL 40 », il présente 40 broches, 20 de chaque coté. Les broches sont virtuellement numérotées de 1 à 40. La 1<sup>ere</sup> broche est placé dans le coin situé à gauche de l'encoche de repérage.

Nous avons choisissons pic 16F877A car :

- Sa mémoire est suffisante pour réaliser tout le programme.
- Le nombre de par d'E/S permettant de communiquer avec les différents éléments de robot et le PC.
- Le prix et sa disponibilité

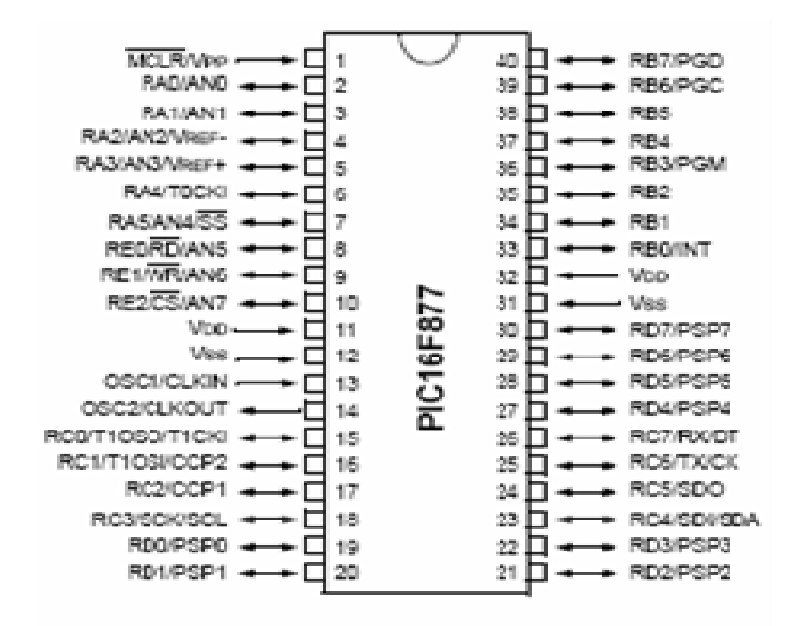

**Figure Figure. III.10.** Les pins du 16F877

8K octets de programme.

- 368 octets de RAM.
- 256 octets d'EEPROM.
- Registres internes.
- 3 Timers.
- 33 E/S bidirectionnelles.
- 2 PWM
- 8 convertisseurs Analogiques numériques (ADC) 10 bits.
- Liaison SSP (SYNCHRONOUS SERIAL PORT).
- Liaison I2C.
- Liaison Série.

## **III.B.5. Communication du PC avec les périphériques**

Les ports d'entrée-sortie sont des éléments, permettant au système de communiquer avec des Les ports d'entrée-sortie sont des éléments, permettant au système de communiquer avec des<br>éléments extérieurs, c'est-adire d'échanger des données, d'où l'appellation d'interface d'entréesortie (notée parfois interface d'E/S). Ces ports communiquent avec l'extérieur en utilisant soit le mode série, soit le mode parallèle.

#### **Chapitre III**

 La transmission de données en parallèle consiste à envoyer des données simultanément sur plusieurs canaux (fils). Le port parallèle présent sur les ordinateurs personnels permet d'envoyer simultanément 8 bits (un octet) par l'intermédiaire de 8 fils fils.

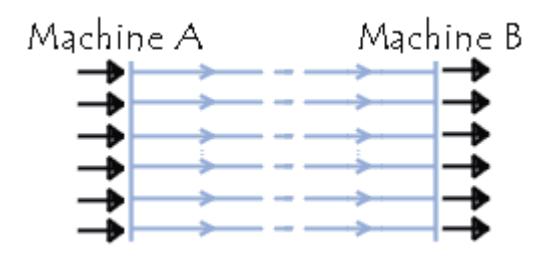

**Figure (III.11)** liaison parallèle

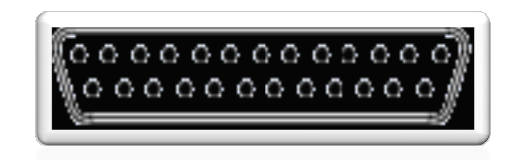

**Figure (III. (III.12)** DB25

 Il faut autant de lignes de transmission que de bits à transmettre : D0 à D7, plus une équipotentielle zéro (la référence de tension) GND.

 La transmission est très rapide puisque les 8 bits de données sont transmis en même temps. Voici la numérotation des broches des deux principaux connecteurs parallèles, les ordres envoyés sont des signaux numériques. Le port utilisé pour cette fonction est le port D. Comme il y a seulement Cinque probabilités, on utilise le quatre pines du poids faible D3, D2, D1et D0.

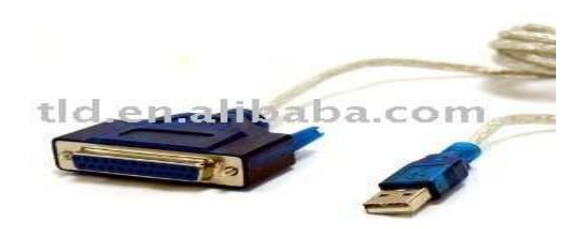

**Figure (III.13)** Câble USB - Port parallèle

 Car les nouveaux micros portable n'appartient pas des ports parallèle, si pour ça on utilise un type de câble USB - port parallèle DB25 Figure (III.13). Cette dernière a un

adaptateur qui permet de convertir la transmission série qu'il fournisse de PC au parallèle de la carte de commande. adaptateur qui permet de convertir la transmission série qu'il fournisse de PC au parallèle de la<br>
carte de commande.<br>
Après qu'on a parlé sur la carte de commande, on va passer à la carte qui a une

interaction directe avec les moteurs, c'est la carte de puissance puissance.

## **III.B.6. Carte de puissance puissance :**

 La carte de puissance joue le rôle d'une carte d'interface entre la carte de commande et la partie motrice comportant des composants mécaniques, elle nous permet de commander les moteurs à courant continu suivant les ordres fournis par la carte de commande. Figure. III.14.a

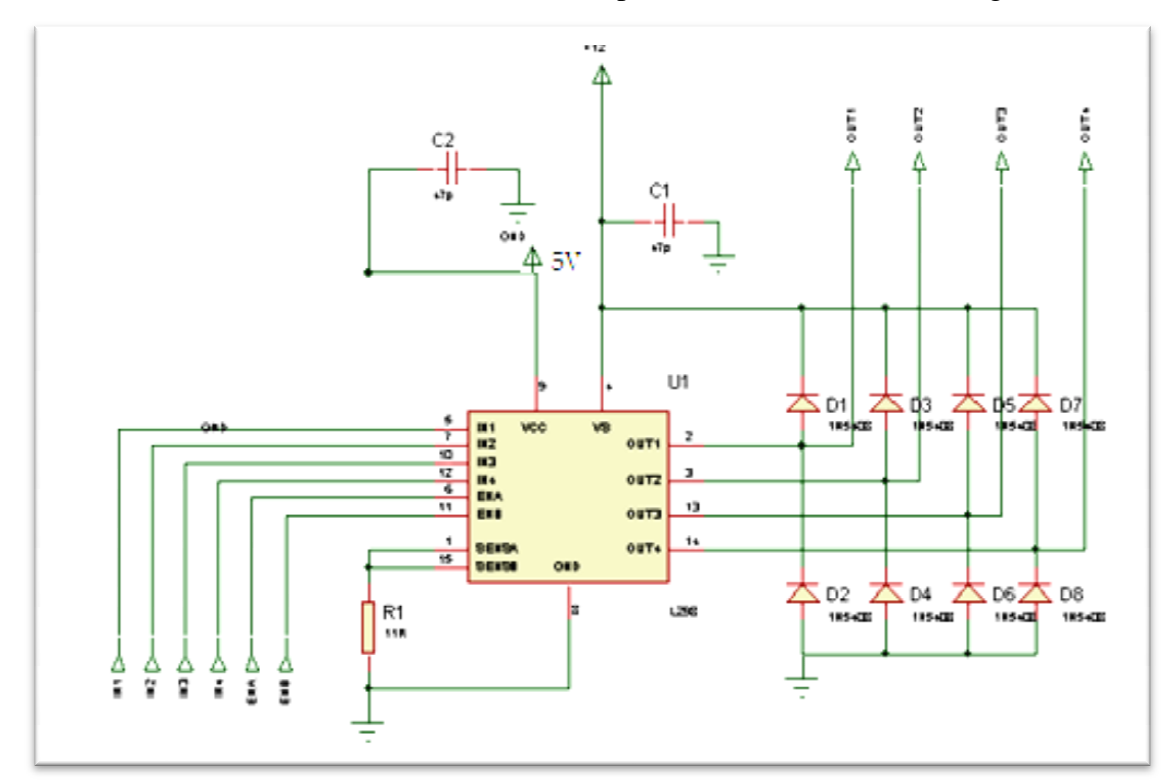

 **Figure. III.14.a** Le schéma développé de la carte de puissance.

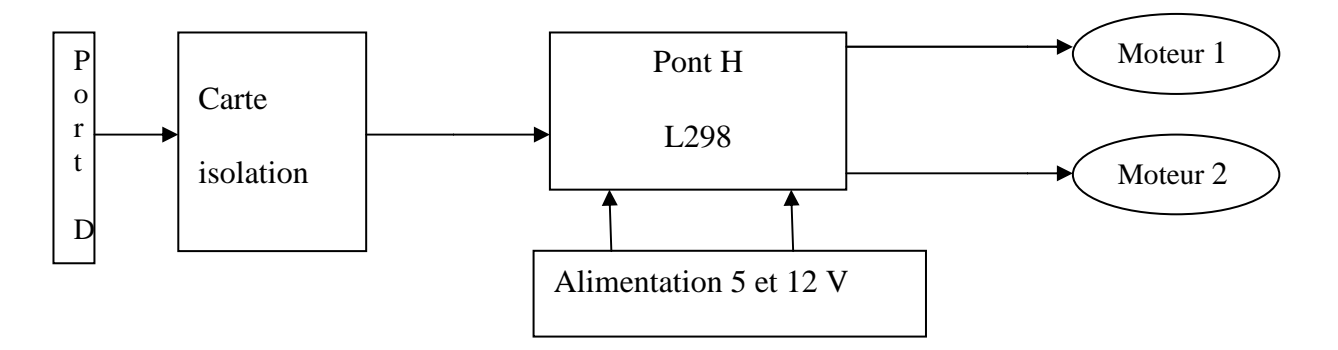

**Figure III.14 III.14.b** schéma synoptique de la carte de puissance

 La carte de puissance est composée d'un pont en H, ce dernier est constitué de quatre transistors qui travaillent comme les interrupteurs et permettent d'obtenir quatre états selon la façon dont ils sont commandés.

## **III.B.6.1. Le pont en H :**

 Lorsqu'on veut commander un moteur (à courant continu) on est souvent obligé d'inverser la polarité. De plus il est généralement préférable de pouvoir faire varier la vitesse du moteur. à ces deux problèmes s'appelle le pont en H H, L298. figure.III.15 ont commandés.<br> **pont en H :**<br>
lon veut commander un moteur<br>
inu) on est souvent obligé<br>
larité. De plus il est généralement préféral<br>
e varier la vitesse du moteur. La solution

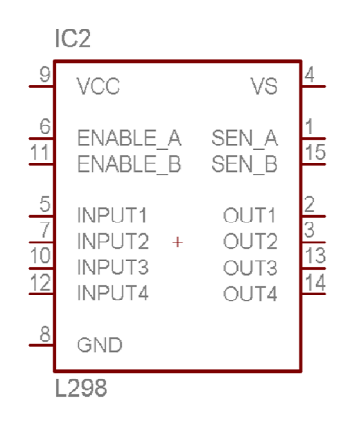

**Figure .III.15** Pont H.

Les caractéristiques du pont en H sont:

- Tension Max: 46V.
- •Courant Max: 2A.
- •Contrôle d'un moteur à courants continu.
- · Utilisation: 3 entrées par pont IN1, IN2 et ENABLE.
	- $\checkmark$  si ENABLE=0 : Le moteur est libre.
	- $\checkmark$  si IN1=1 et IN2=0 : Il tourne dans un sens.
	- $\checkmark$  si IN1=0 et IN2=1 : Il tourne dans l'autre sens.
	- $\checkmark$  si IN1=IN2 : Frein moteur.

## **III.B.6.2. Inversion de polarité : .2.**

La première idée qui vient à l'esprit lorsqu'on veut inverser les polarités d'un moteur est le schéma suivant Figure.III.16: En regardant les schémas, on devine le sens de rotation du moteur. rités d'un moteur est<br>sens de rotation du<br>iné : en effet court-

Sur le schéma a. le moteur est à l'arrêt (on devrait même dire qu'il est freiné : en effet court circuiter les deux pôles d'un moteur revient à le freiner). Sur le schéma b. il tourne dans le sens inverse du schéma c. et enfin sur le schéma d. il est freiné. Et bien c'est la base du pont en H. Pour l'implémenter, il va nous falloir remplacer les interrupteurs par des transistors.

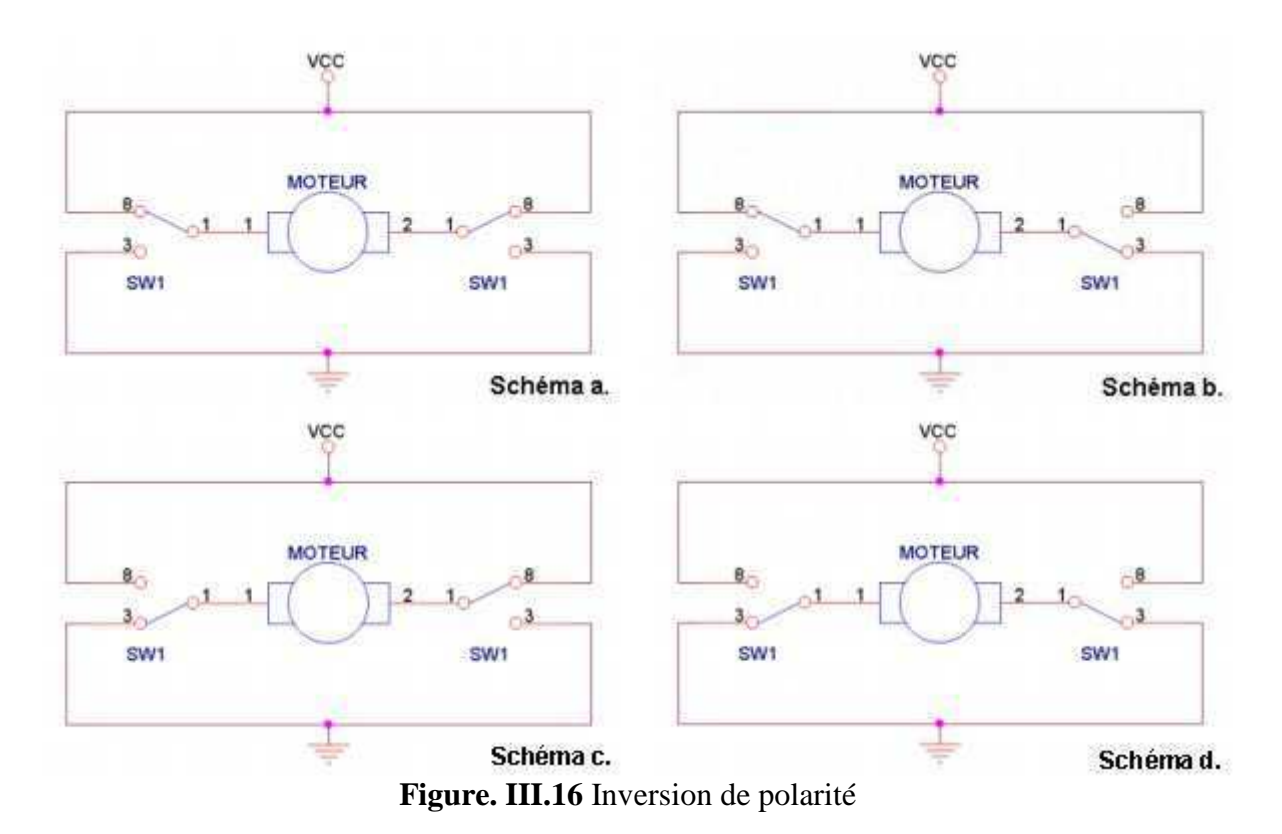

Voici la table de vérité de l'état du moteur en fonction des entrées :

(Voir la table de vérité: Tableau III.2)

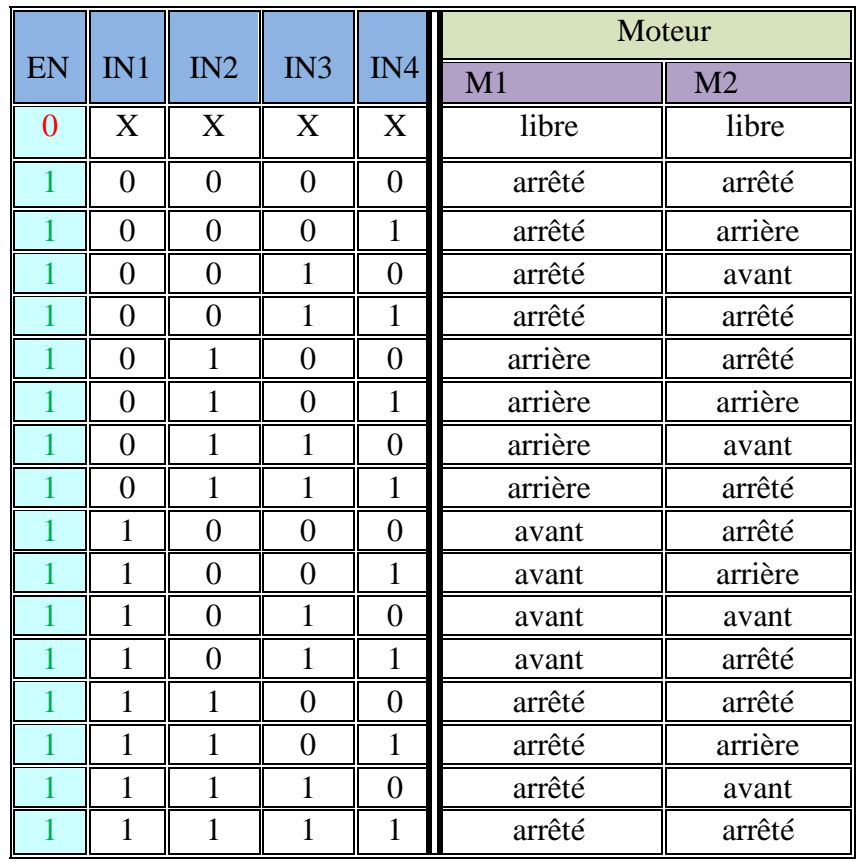

 **Tableau III.2.** Table de vérité de l'état du moteur en fonction des entrées

 **Remarque :** Lorsque l'on arrête le moteur, et qu'il continu à tourner avec l'inertie, il se comporte comme une génératrice. Pour éviter d'avoir des courants dans les transistors on monte des diodes de roues libres.

#### **III.B.6.3. Variation de vitesse (PWM) :**

 Quand on veut faire varier la vitesse d'un moteur CC, la première idée qui vient à l'esprit est de faire varier la tension à la borne du moteur. Voici un exemple de courbe vitesse en fonction de la tension : Figure. III.17

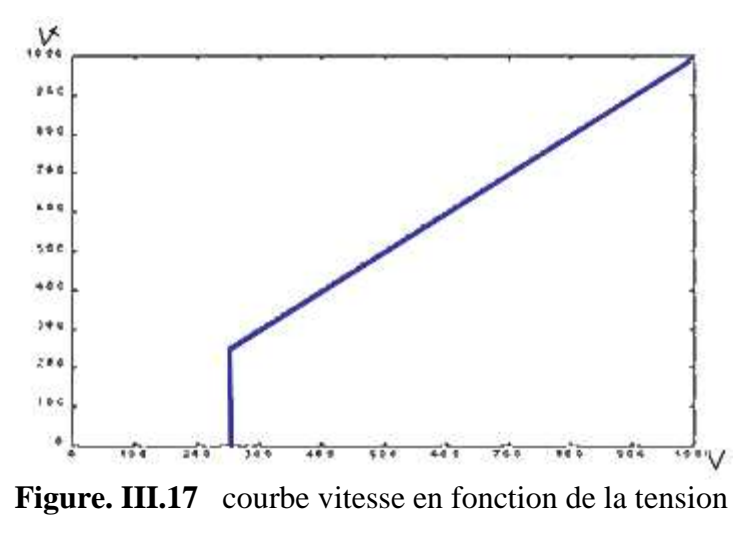

 Vous constatez que pour des valeurs faibles de la tension, le moteur ne tourne pas. Lorsque la tension est trop basse, la force électromotrice ne peut pas vaincre les frottements et le rotor reste fixe. On ne peut donc pas faire tourner un moteur très lentement avec cette méthode.

Pour corriger ce problème, on utilise des signaux PWM. Un signal PWM est un signal dont la période est fixe, mais le rapport cyclique varie. En d'autres termes, t1 et t2 varient tout en conservant t1+t2=T=constante. Figure. III.18

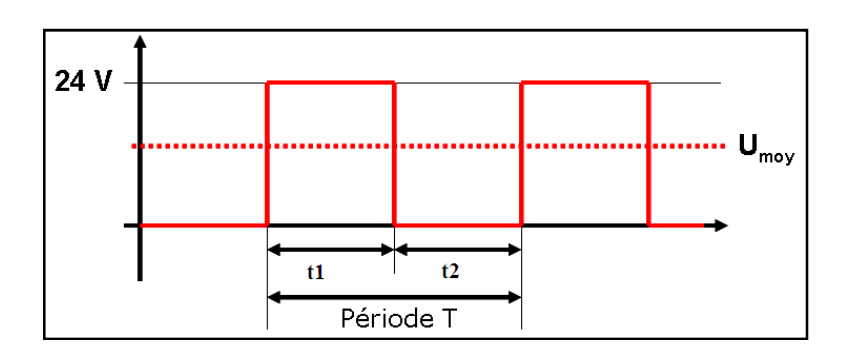

**Figure. III**.**18** Signal PWM

On peut définir: t1 : temps d'enclenchement.

t2 : temps de déclenchement.

Pourquoi alimenter un moteur avec ce type de signal permet de le faire tourner lentement ? Simplement parce que la tension appliquée au moteur pendant t1 est Vcc. Celle-ci est suffisante pour vaincre les frottements et faire tourner le moteur. Mais la tension moyenne appliquée au moteur est proportionnelle au rapport cyclique :

Donc avec cette méthode on peut faire tourner un moteur très lentement.

$$
V_{\text{mov}} = \frac{t1}{T}
$$

#### **III.B.6.3.1. Choix de T :**

 Si on prend une fréquence de commande dans les fréquences audibles, on va entendre le PWM quand le moteur tournera. Selon la fréquence, le son pourra être désagréable.

**Remarque** : A la suite de la carte de commande, il nous fallait une carte de puissance afin d'amplifier le signal PWM issue du 16F877 car le 16F877 n'est pas capable d'alimenter en courant un gros moteur de déplacement. Nous avons donc choisi d'utiliser un pont en H de type L298 .

On a vu comment le microcontrôleur traite les signaux envoyés de l'ordinateur pour les envoyer vers la carte de puissance, mais cette carte alimente directement le moteur, et on sait que les moteurs génèrent des bruits et des surtensions, il faut donc isoler cette carte de la carte de commande. On utilise deux alimentations différentes, une pour la partie commande, et l'autre pour la partie puissance. La communication entre ces deux cartes est faite par le biais d'une carte intermédiaire appelée la carte d'isolation optique.

## **III.B.7. Carte d'isolation :**

 Pour éviter tout problème de bruit et de surtension dans l'alimentation provenant des moteurs, l'une des solutions possibles consiste à séparer totalement le circuit de puissance du circuit logique de commande. Comme ça, les interférences restent confinées dans les moteurs et leur batterie.

#### **Chapitre III**

Cette carte est composée de trois optocoupleurs, deux pour isoler les deux signaux du port D, et<br>un pour isoler le signal PWM; pour chaque moteur (voir figure III.16). Maintenant on est sûr un pour isoler le signal PWM; pour chaque moteur (voir figure III.16). Maintenant on est sûr un pour isoler le signal PWM; pour chaque moteur (voir figure III.16). Maintenant on est sûr<br>que les surtensions et les bruits n'ont pas d'influence sur les éléments de la carte de commande.

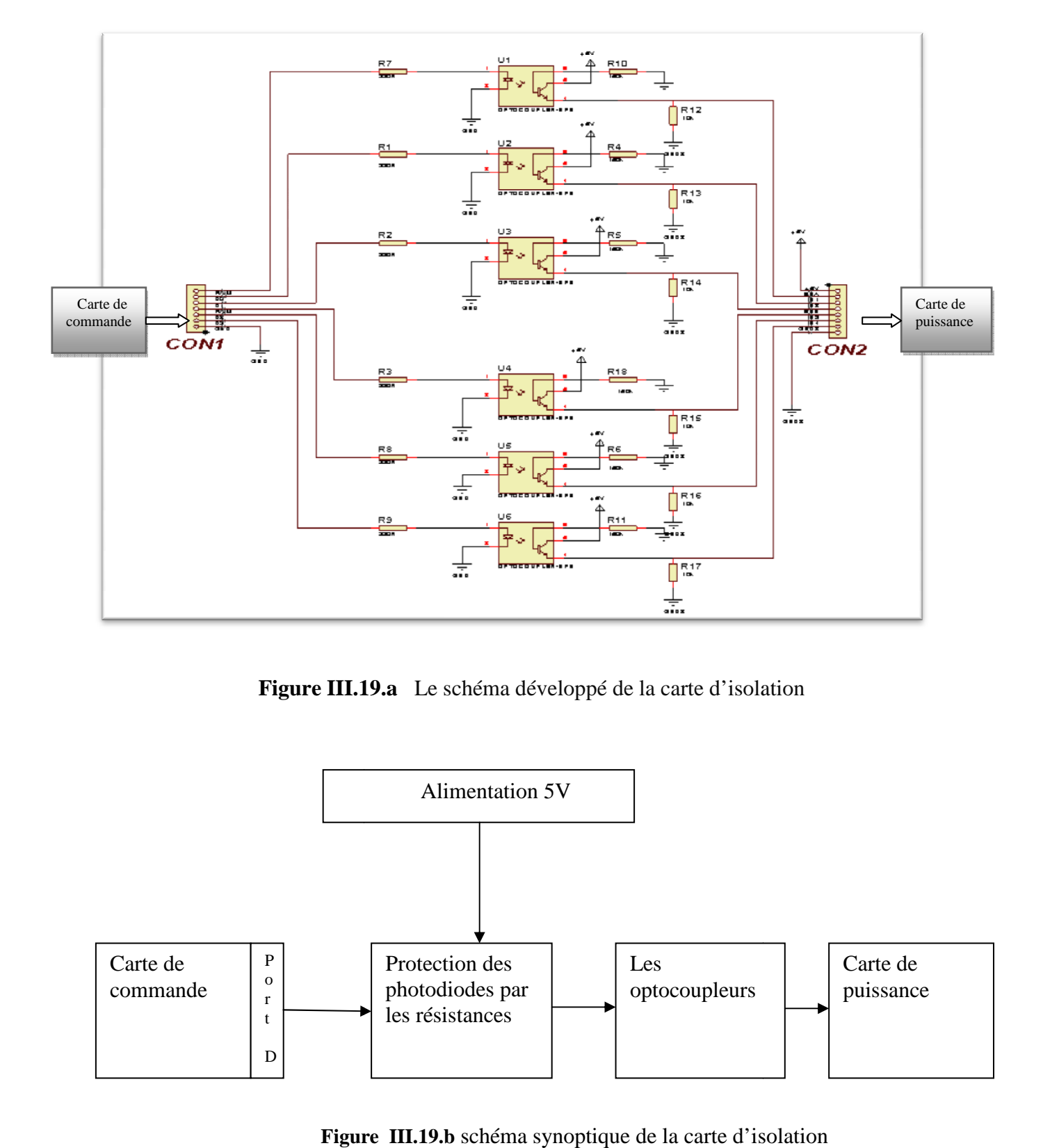

**Figure III.1 .19.a** Le schéma développé de la carte d'isolation

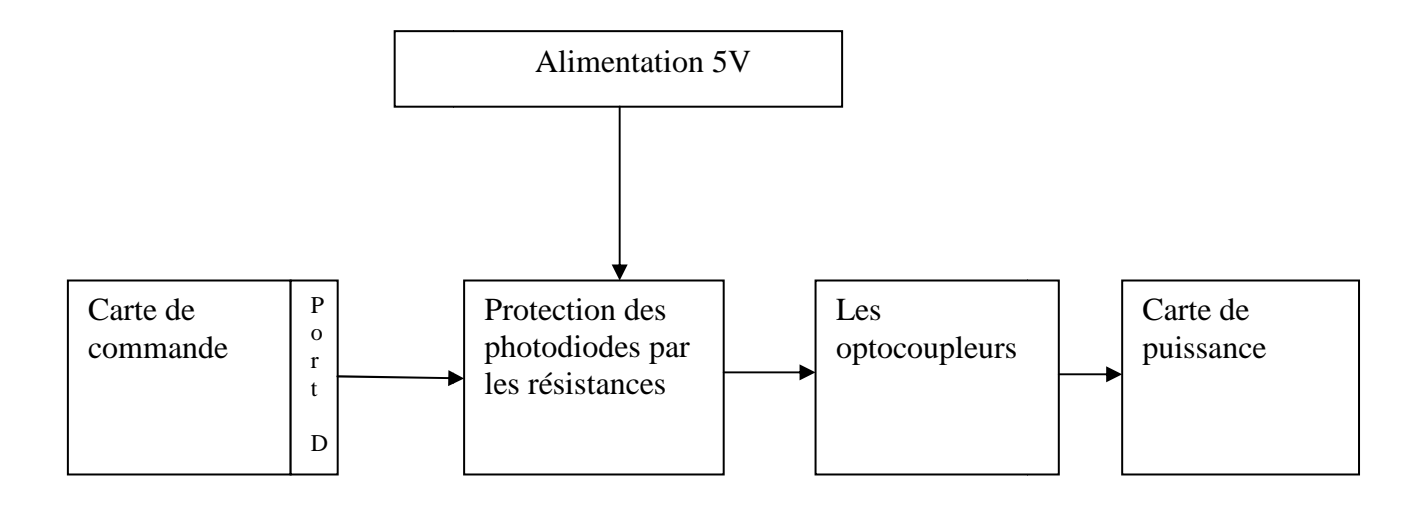

 **Figure III.19.b** schéma synoptique de la carte d'isolation

# **III.B.7.1. Les optocoupleurs :**

 L'isolation optique peut être réalisée par une liaison électromagnétique, avec un transformateur par exemple, ou par une liaison lumineuse, avec l'optoélectronique ici utilisée cette schéma (figures. III.19)

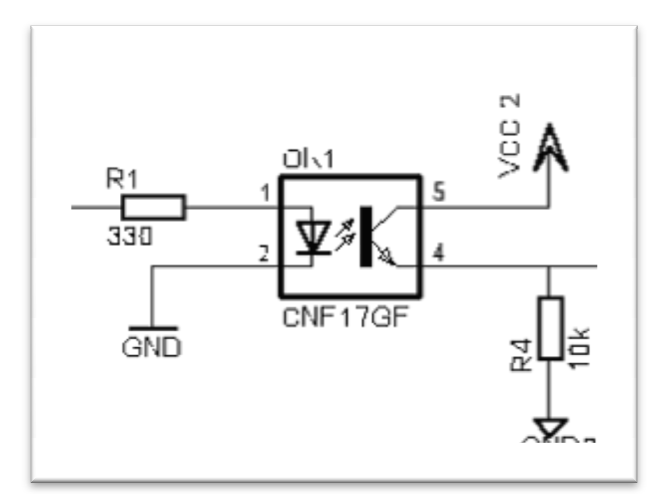

 **Figure III.20** Schéma développé d'optocoupleur

# **III.B.8. Présentation d'un écran LCD :**

Qu'il soit à une ou deux lignes, un afficheur LCD se présente sous la forme suivante :

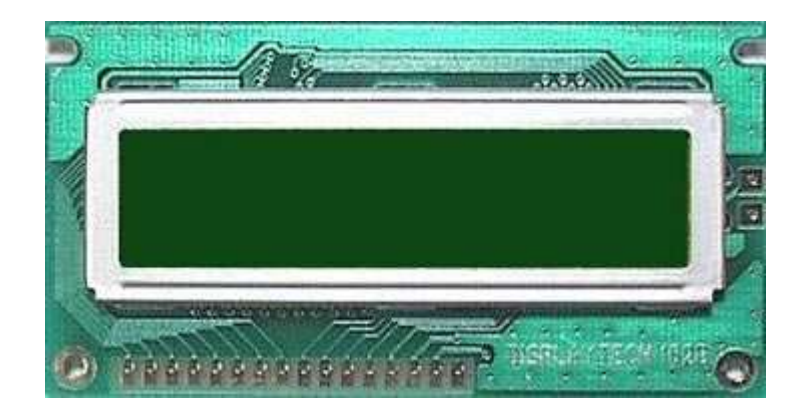

**Figure III. III.21 :** photo d 'un afficheur LCD

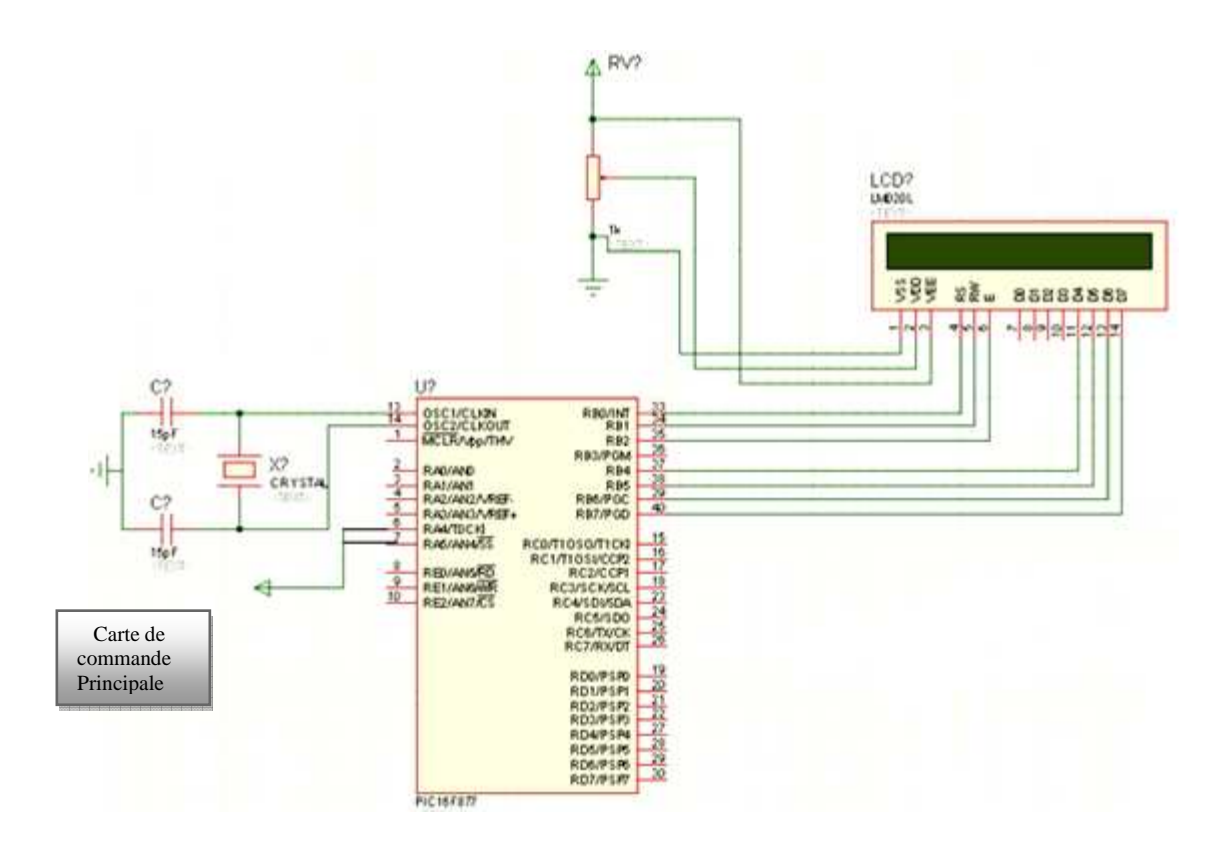

**Figure III.22** Carte de commande secondaire

# **III.B.9. Conclusion**

Dans ce chapitre, on a traité toutes les parties de la réalisation pratique. On a commencé par la partie mécanique, ensuite on a vu le fonctionnement des différentes cartes dans la partie électronique. Plus de ça on a représenté un type de microcontrôleur PIC 16F877. Donc on va essaie notre système et conclu les résultats. Ce qu'il sera entamé dans le chapitre suivant.

# **IV.1. Introduction :**

 Dans ce chapitre on va présenter toutes les démarches à faire pour construire notre Système. On va commencer avec a l'algorithme globale de notre système puis on va détailler sur l'algorithme de k-means.

# **IV.2.L'algorithme global :**

L'algorithme global de nos démarches est représenté par l'organigramme suivant :

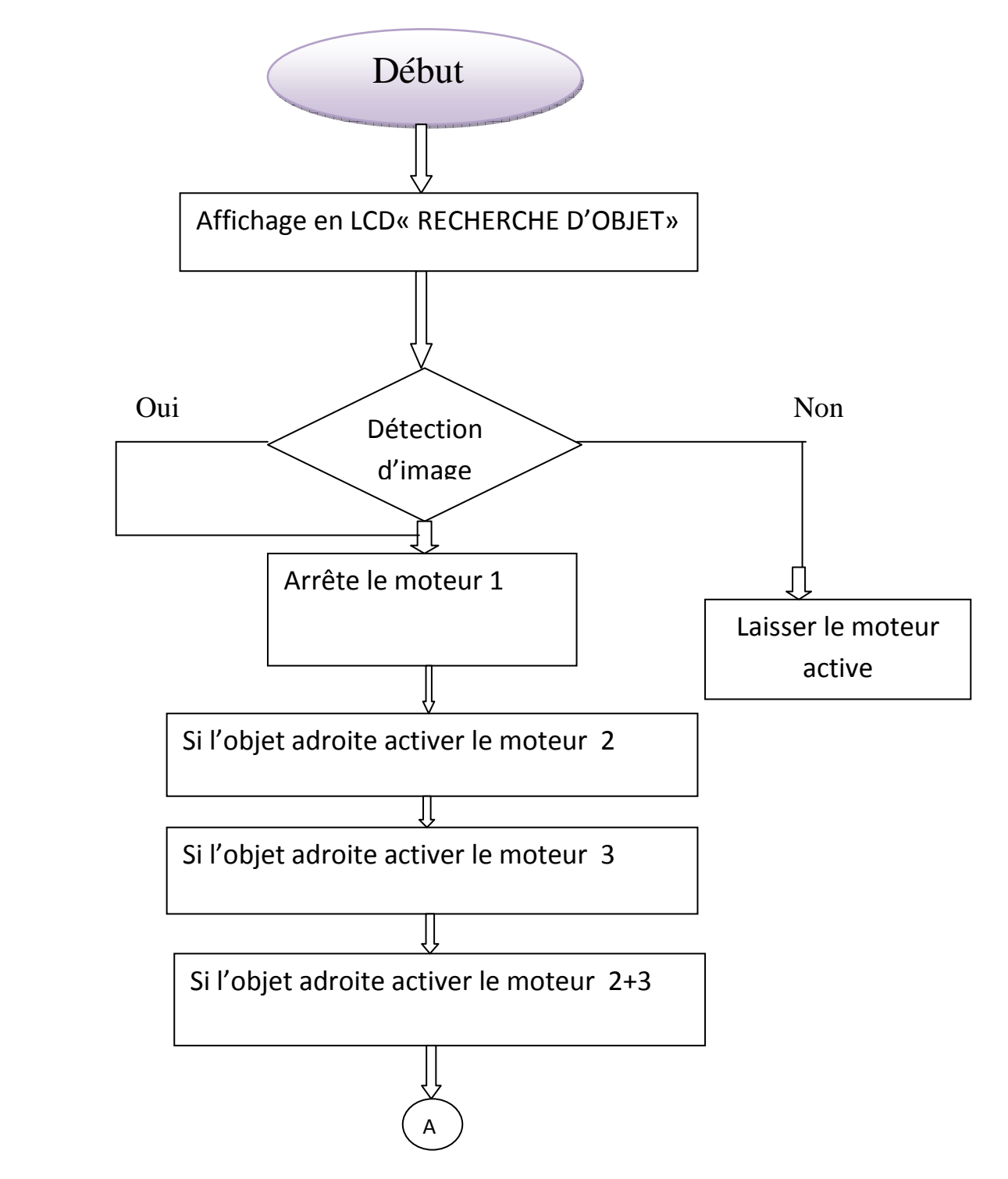

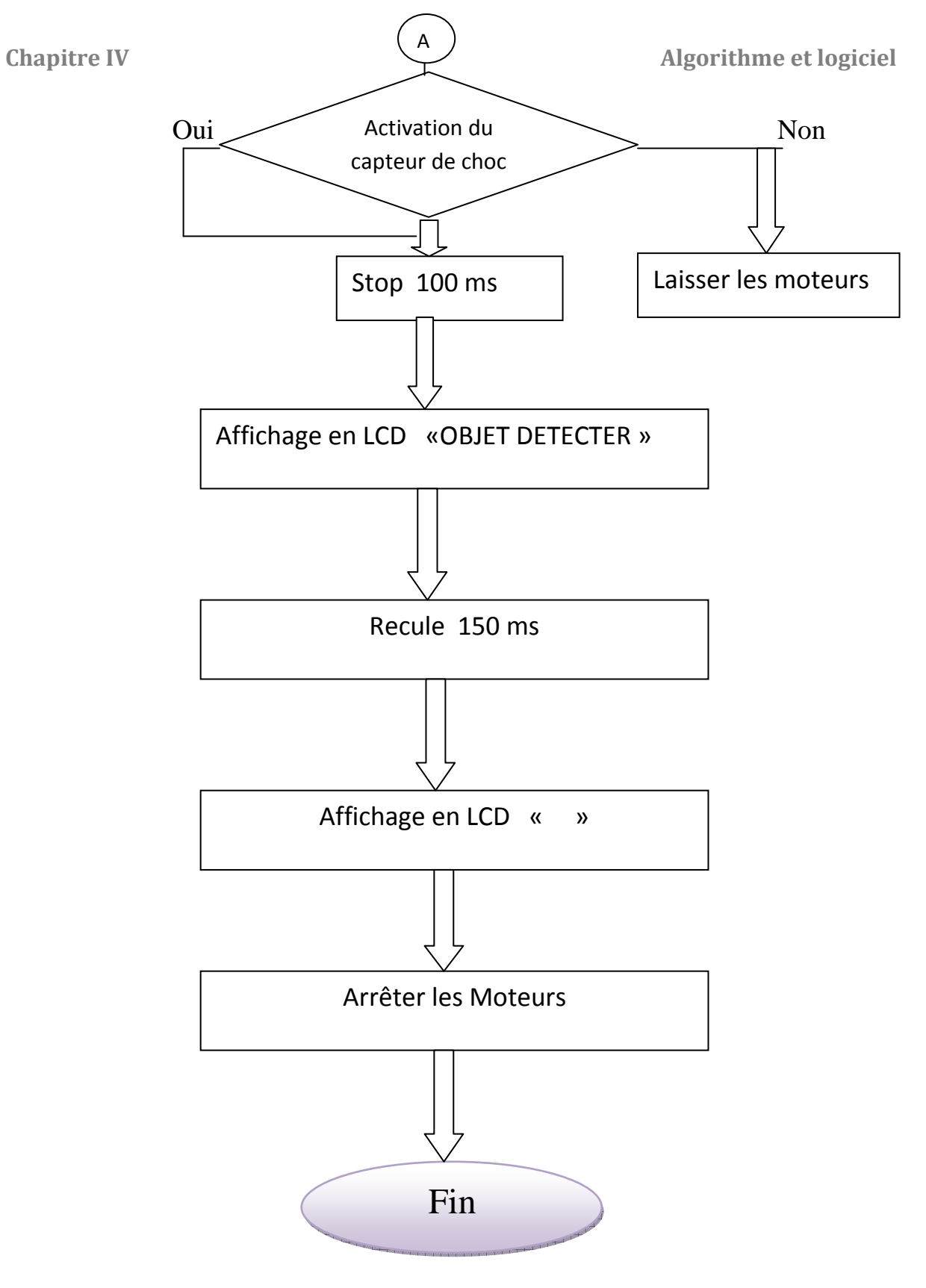

**Figure IV.1.** L'organigramme global

### **IV .3.Algorithme de K-means :**

#### **IV.3.1 L'acquisition de l'image :**

 L'acquisition d'image est faite avec la webcam. Cette image est transmise à l'ordinateur via le port USB.

Nous avons travaillé avec la bibliothèque OPEN CV (Open Computer Vision), qui contient toutes les fonctions nécessaires pour l'acquisition et le traitement d'image.

## **IV.3.2. La détection d'objet :**

 Pour détecter un objet, en analysant la scène par l'ordinateur qui fait le traitement et la segmentation d'image par la méthode de K-means, puis détermine le centre d'objet à manipule

Le traitement et la segmentation d'image fait par l'ordinateur, ensuite il détermine le centre de l'objet, et donne l'ordre via le port parallèle à la carte de commande. Cette carte va traduire les signaux envoyés par l'ordinateur pour donner les signaux de commande à la carte de puissance qui contrôle le moteur. On utilise une carte d'isolation optique qui permet la séparation des deux alimentations différentes, une pour la carte de commande et l'autre pour la carte de puissance, pour éviter les bruits.

## **IV.3.3. L'algorithme k-means**

 On utilise l'algorithme k-means pour définir les deux classes de la scène (l'objet et l'arrière Plan). Voici l'organigramme de k-means

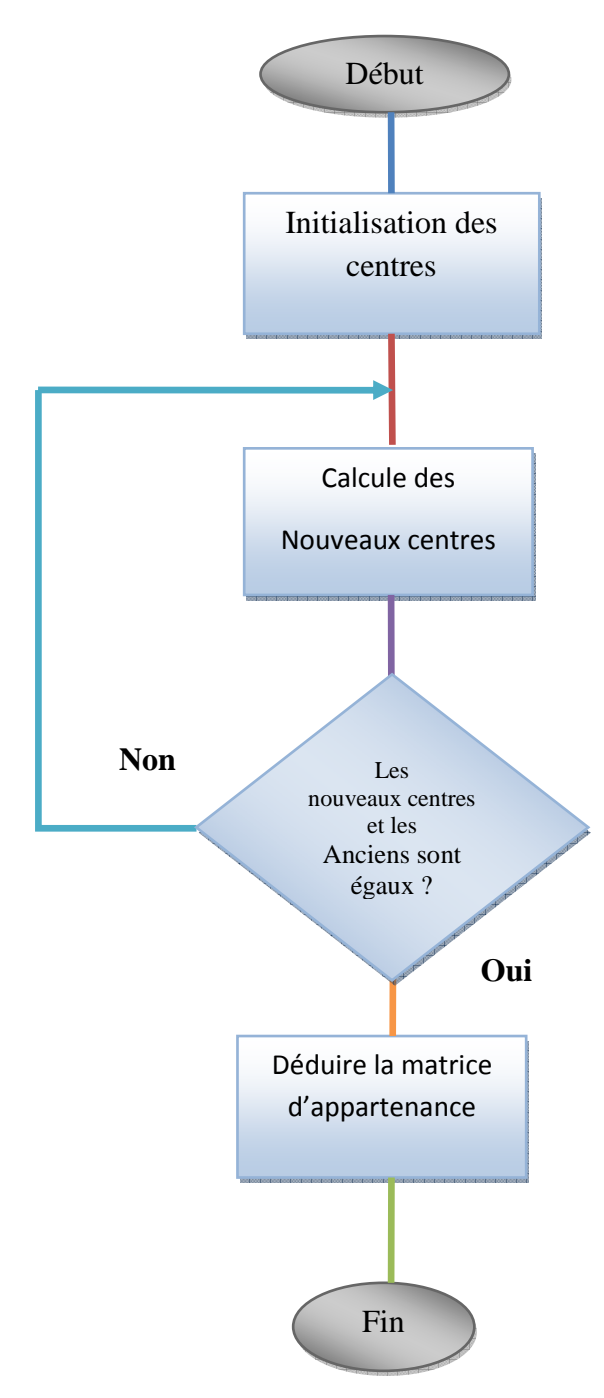

 **Figure IV.2** L'organigramme de k-means

 En premier lieu, nous devons choisir le nombre de classes (k). Dans notre application, nous avons choisi deux classes, initialement : noir et blanc. En deuxième lieu il faut donner des valeurs initiales aux différents centres, ces valeurs doivent être différentes, ensuite il faut calculer les nouveaux centres, le calcul se fait comme suit :

On effectue un balayage de toutes les pixels, on calcul ensuite les distances euclidiennes entre le niveau de gris de chaque pixel et les centres, puis on affecte chaque pixel au centre le plus proche (distance euclidienne minimale). On calcule les nouveaux centres, on répète cette étape jusqu'à ce que les centres ne changent pas de valeur. Enfin on construit la matrice le niveau de gris de chaque pixel et les centres, puis on affecte chaque pixel au centre le<br>proche (distance euclidienne minimale). On calcule les nouveaux centres, on répète<br>étape jusqu'à ce que les centres ne changent pa

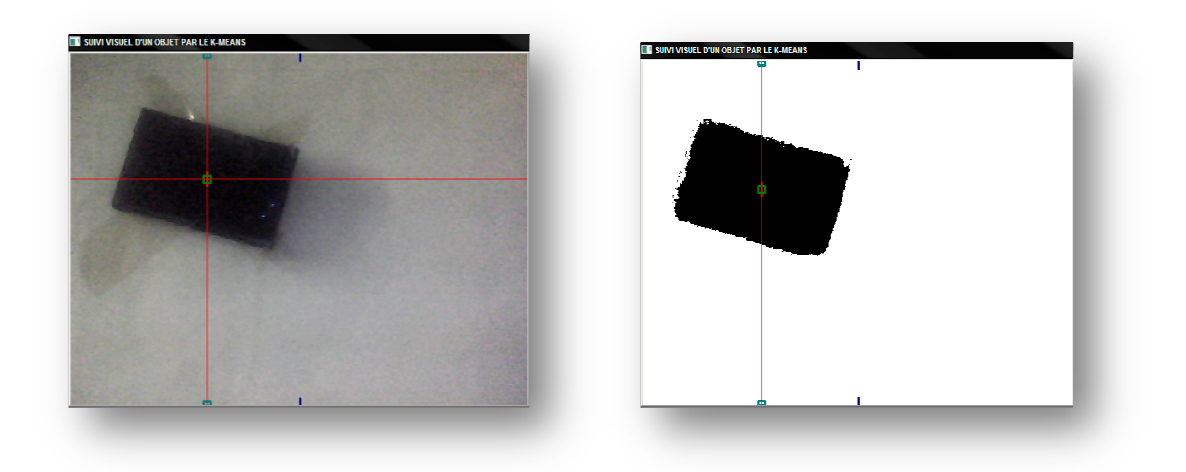

 **Figure IV.3** Image captée avec la webcam

**Figure IV.4** Image segmentée avec k-means avec k=2

#### **IV.3.4. Le calcul du centre d'objet :**

Dans la scène nous intéressons à l'objet à manipuler donc nous utilisons deux régions: l'objet et L'arrière plan. L'arrière plan est en blanc, mais l'objet peut prendre des couleurs différentes, à part la couleur blanche bien sûr. Donc les niveaux de gris des pixels appartenant à l'objet sont supérieurs aux niveaux de gris des pixels appartenant à l'arrière plan. Après que nous ayons déduit la matrice d'apparten d'appartenance dans la segmentation nous l déterminer le centre de gravité de l'objet (G (jG, iG)). ta fur. Donc les niveaux de gris des pixels appartenant<br>is des pixels appartenant à l'arrière plan. Après que<br>ance dans la segmentation nous l'utilisons pour

- Calculer la surface de l'objet en pixel ;
- Calculer la moitié de la surface horizontalement (l'axe horizontal) ;
- Calculer la moitié de la surface verticalement (l'axe vertical);
- Calculer les coordonnées du point d'intersection des deux axes.

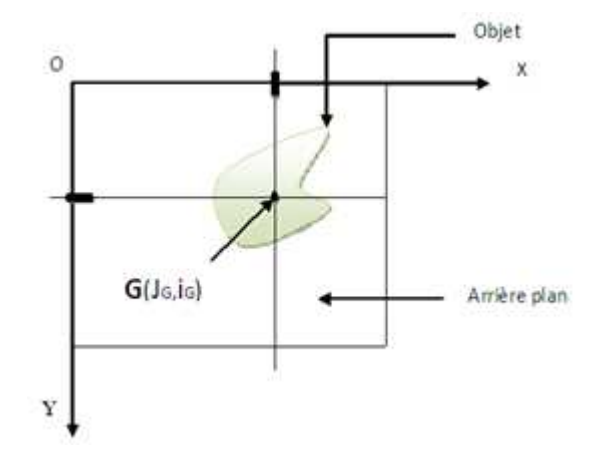

Figure. IV.5 centre de gravité de l'objet

La détermination de celui-ci se fait suivant l'algorithme ci-dessous:

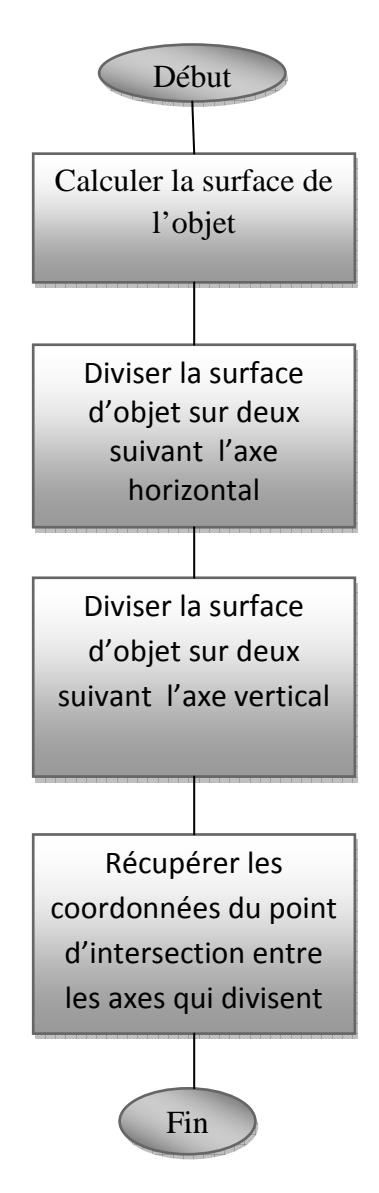

**Figure IV.6.** L'organigramme de la définition du centre d'objet

#### **IV.3.5. Localisation et déplacement du système :**

Après la récupération des coordonnées du centre de gravité G (jo, io), on cherche à superposer ce centre avec l'axe central vertical de l'image, et en comparant :

 $x = jG$  et  $x = W/2$  tel que W est la largeur de l'image.

- On a d1= $jG \frac{w}{2}$
- Si d1 > 0 **càd**  $jG > \frac{W}{2}$  $\frac{1}{2}$
- $\geq$  il faut tourner le moteur à gauche
- Si d1< 0 **càd**  $jG < \frac{w}{2}$
- $\triangleright$  il faut tourner le moteur à droite.
- Si d1 = 0 **càd**  $jG = \frac{W}{2}$
- ▶ il faut arrêter le moteur.

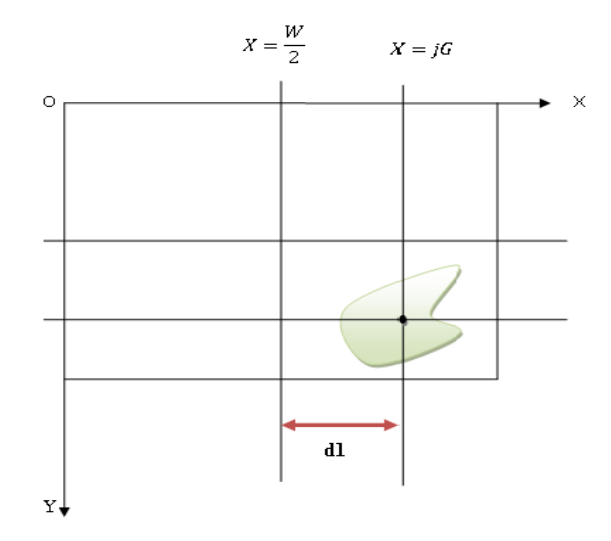

**Figure IV.7.** La distance entre les axes à superposer

#### **IV.3.5.1. Cas on va utiliser une bande morte B**.

On sait qu'on ne peut jamais arriver à  $j_G = \frac{w}{2}$  $\frac{\pi}{2}$ , car le système va osciller autour de l'axes  $x = \frac{w}{2}$  $\frac{1}{2}$ . Pour éliminer ces oscillations on va utiliser une bande morte B au voisinage de cet axe.

Si  $jG > \frac{W}{2}$  $\frac{W}{2} + \frac{B}{2}$  $\frac{1}{2}$ 

- > il faut tourne le moteur à gauche.
- Si  $jG < \frac{W}{2}$  $\frac{W}{2}-\frac{B}{2}$  $\overline{\mathbf{c}}$ 
	- $\triangleright$  il faut tourner le moteur à droite.

Si 
$$
\frac{W}{2} - \frac{B}{2} < jG < \frac{W}{2} + \frac{B}{2}
$$

il faut arrêter le moteur.

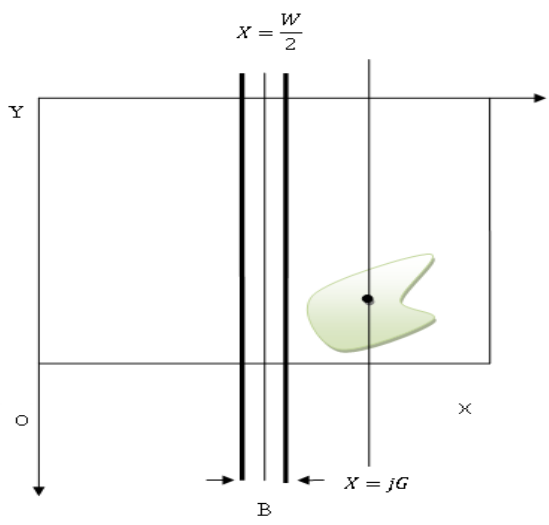

**Figure IV.8.** La bande morte B

Voici donc l'organigramme du suivi :

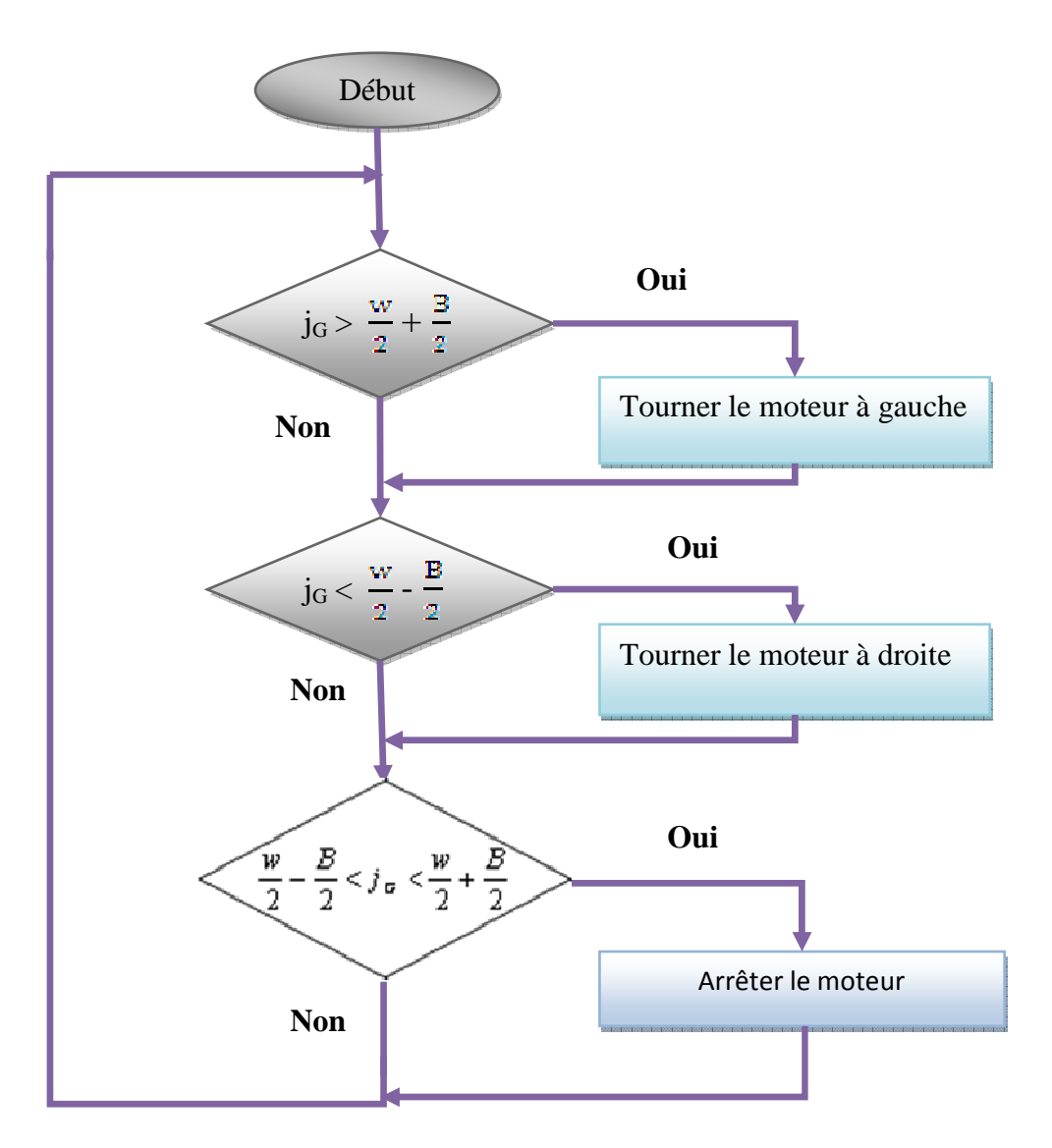

**Figure IV.9.** L'organigramme du suivi a l'axe horizontal

## **IV.4.Génération des signaux de commande :**

Il nous reste à transmettre les commandes de localisation provenant du PC à notre système mobile via le port parallèle. La communication PC- port parallèle est faite par le logiciel INPOUT32, qui est reconnu par le logiciel de traitement d'image : Open CV (Open Computer Vision) en collaboration avec le C++Visuel.

Le port parallèle possède un registre de donnés à huit bits, où on peut écrire un nombre allant de 0 à 255. Comme on a seulement cinq probabilités (moteur tourne à droite, à gauche, avant, arrière ou moteur arrêté). On va utiliser les quatre premiers bits du poids faible D3, D2, D1 et D0.

Voici la table de vérité des signaux :

|                |                |                |                | <b>Moteur</b>  |         |  |  |
|----------------|----------------|----------------|----------------|----------------|---------|--|--|
| D <sub>3</sub> | D <sub>2</sub> | D <sub>1</sub> | D <sub>0</sub> | M <sub>2</sub> | M1      |  |  |
| $\mathbf{1}$   | 0              | $\mathbf{1}$   | $\mathbf{1}$   | Arrêté         | Arrêté  |  |  |
| $\mathbf{1}$   | $\mathbf{1}$   | $\mathbf{1}$   | $\mathbf{1}$   | Arrêté         | Avant   |  |  |
| $\mathbf{1}$   | 1              | $\mathbf{1}$   | 0              | Avant          | Arrêté  |  |  |
| 1              | $\mathbf 1$    | $\mathbf{0}$   | $\mathbf{1}$   | Arrière        | Arrière |  |  |
| $\mathbf{1}$   | $\mathbf 1$    | $\mathbf{0}$   | 0              | Avant          | Avant   |  |  |

**Tableau IV.1.**Table de vérité des signaux de commandes

 Dans ce travaille j'ai utilisé quelque logicielles, comme proteus, Pic c. et ça une petite définition de chaque un.

## **Proteus :**

L'utilisation de ce logiciel est simple grâce à l'interface graphique qui rend claires tous les commandes.

La bibliothèque de est géante et contient presque tous les composants électroniques connus. De plus la recherche et l'importation sont simples.

Isis est orientée vers les électroniciens débutants, ainsi que les développeurs et les professionnels.

Lorsqu'on constate que le programme fonctionne correctement et que les composants sont bien placés, on peut donc passer à la conception de la carte imprimée sous Ares.

|                                                                             | <b>Transfert du</b><br>montage vers                                           |                | GND, Vcc,<br>Input, Output           | mesure  | Instruments de | Ecriture d'un<br>texte    |
|-----------------------------------------------------------------------------|-------------------------------------------------------------------------------|----------------|--------------------------------------|---------|----------------|---------------------------|
| 22 UNTITLED IS/S Professional                                               |                                                                               |                | Debug Library, Template, System Help |         |                | $ \blacksquare$ $\times$  |
| 日本語 語                                                                       | View Edit Toda Danish<br>Grawin<br>Seuros<br>Film:<br>$\triangle$ D<br>固<br>+ |                |                                      |         | 第3             |                           |
| 4 韩宏 圆胎网                                                                    | 骑骑                                                                            |                | $Q$ $Q$ $Q$<br>中国医头骨                 | 書きほののある |                | $000A B+$                 |
|                                                                             |                                                                               | Mode sélection |                                      |         | Graphes        |                           |
|                                                                             | 111                                                                           |                | Mode composant                       |         |                |                           |
| PIL<br><b>BESIDE</b>                                                        | $1.11 - 1.1$                                                                  |                |                                      |         |                |                           |
| <b>Recherche des</b><br>composants                                          | $-10.14$<br>$-1$<br>×.                                                        |                |                                      |         |                |                           |
|                                                                             | $4.14 - 1.4$                                                                  |                |                                      |         |                | $1 - 1$                   |
|                                                                             | 14.24                                                                         |                |                                      |         |                |                           |
| Degré de rotation<br><b>Simulation</b><br>des composants<br>étape par étape |                                                                               |                |                                      |         |                |                           |
| COF                                                                         |                                                                               | B.<br>н.       | Arrêter la<br>$-40$<br>simulation    |         | Nobleccages    | 141000<br>300.0<br>$-$ th |
| <b>Flack dreat 1</b>                                                        | Démarrer la<br>simulation                                                     | Pause          |                                      |         |                |                           |

**Figure IV.10.** Logiciel proteus

## **Pic c :**

C'est l'un des langages de programmation des microcontrôleurs les plus populaires utilisés aujourd'hui

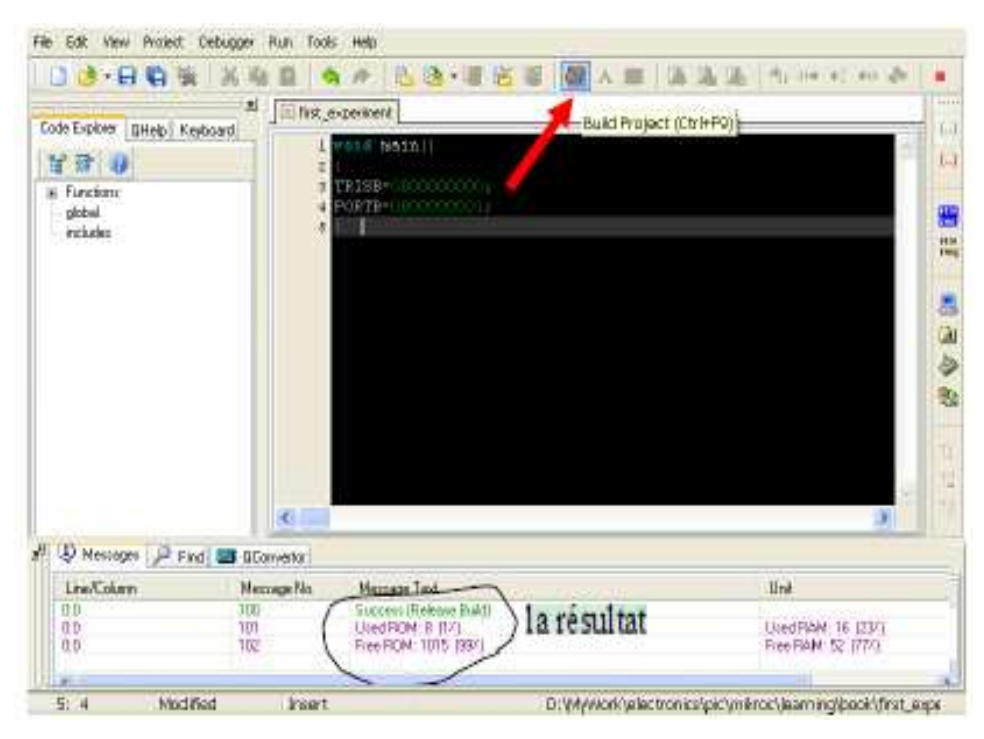

**Figure IV.11.** Logiciel pic c

## **IV.5. Conclusion :**

 Dans cette partie on a parlé sur la partie logicielle. Cette réalisation nous a permis d'approfondir nos connaissances en matière de programmation.

### **III.1. Introduction :**

 Dans ce chapitre on va présenter toutes les démarches à faire pour construire notre système. On va commencer avec une présentation de la partie mécanique puis on va passer à la partie électronique. Dans cette partie on va détailler le fonctionnement de l'interface qui assure le contrôle du moteur à partir des informations reçue de l'ordinateur grace au micro-controleur de la carte de commande figureIII.8. pitre on va présenter toutes les démarches à faire pour construire<br>va commencer avec une présentation de la partie mécanique puis<br>la partie électronique. Dans cette partie on va détailler le<br>e l'interface qui assure le con contrôle du moteur à partir de<br>controleur de la carte de commande<br>on sur la partie mécanique, ensuite

Nous allons commencer avec une explication sur la partie mécanique sa partie électronique.

# **A.La partie mécanique**

## **III.A. Structure :**

La structure du robot est entièrement composée d'aluminium et de plexiglas. Le châssis est la partie le plus importante de cette structure. En effet, il supporte les moteurs, les plaques avant et arrière. Le robot possède un corps de hauteur 15cm, longueur de 32cm et largeur de 22cm. Cette structure est proportionnelle pour porter un PC et une webcam.

#### **III.A.1. Le châssis :**

Il reçoit tous les éléments constitutifs du robot à savoir les systèmes mécaniques, les cartes électroniques et la batterie. Figure (III.1)

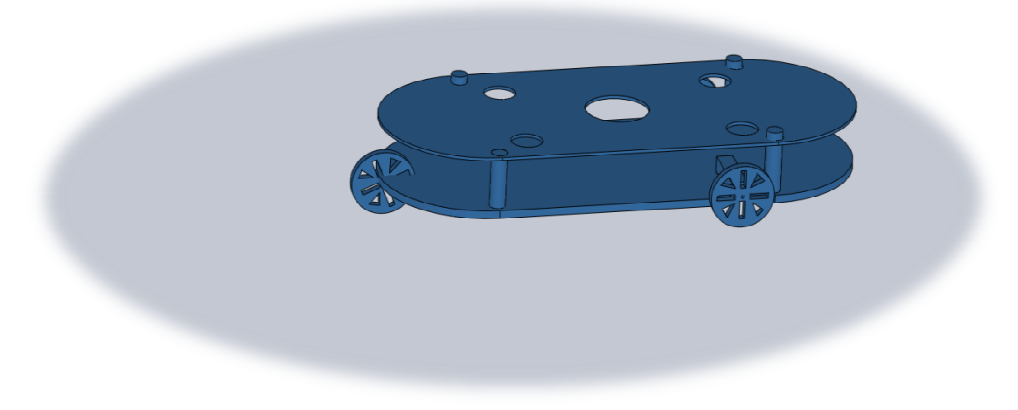

**Figure .III.1** Châssis de robot

#### • **III.A.1.1. La plate forme :**

A une forme adaptée à notre stratégie. Pour cela, nous avons opte un châssis de forme presque carrée avec des coins arrondi. Il est fabriqué en plastique afin de faciliter sa réalisation manuelle. Figure (III.2)

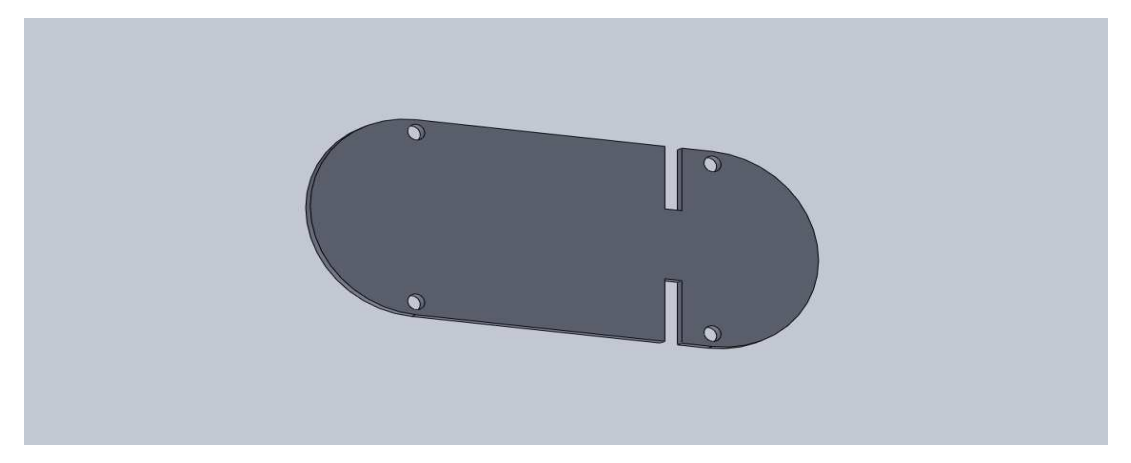

**Figure .III.2** Plate forme de robot

## **III.A.1.2. La locomotion:**

La locomotion de notre système est assurée par :

#### **Les roues:**

Le robot possède deux roues identiques. Les gentes étant usinées à base d'aluminium, ce qui offre plus de légèreté aux roues. Elles font 70 mm de diamètre, 10mm de largeur et recouvertes d'une mince couche de 2mm d'épaisseur à base de matière élastique anti-glissement.

Pour fixer les roues aux axes des moteurs, deux trous de 8mm de diamètre sont faits au centre gent.

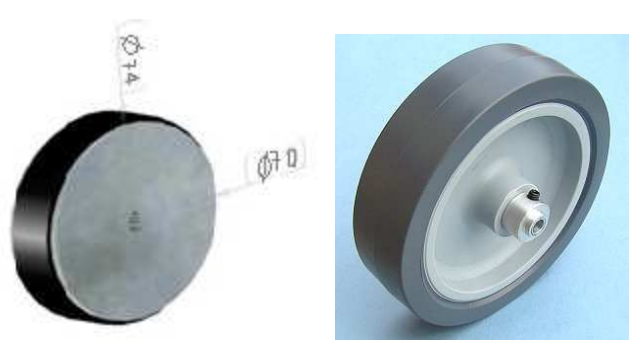

**Figure III.3.** Roue du robot

#### **Une roue-bille :**

Les deux points d'appuis des roues n'étant pas Suffisants pour assurer la stabilité et l'équilibre de notre robot, pour cela nous avons utilisé une roue-bille placée en arrière.

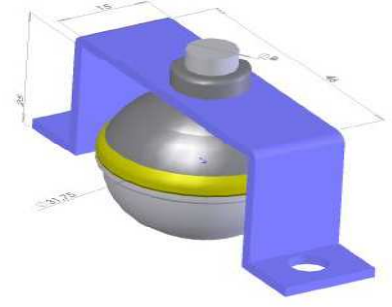

**Figure III.4.** La roue-bille

## **III.A.1.3. La motorisation:**

 Une **machine à courant continu** est une machine électrique. Il s'agit d'un convertisseur électromécanique permettant la conversion bidirectionnelle d'énergie entre une installation électrique parcourue par un courant continu et un dispositif mécanique. Elle est aussi appelée dynamo. Figure (III.5)

- En fonctionnement moteur, l'énergie électrique est transformée en énergie mécanique.
- En fonctionnement générateur, l'énergie mécanique est transformée en énergie électrique. La machine se comporte comme un frein.

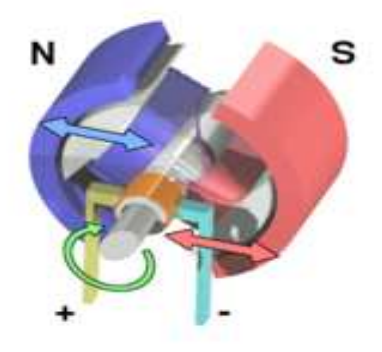

**Figur.III.5** moteur C C

Dans notre projet on va utiliser trois moteurs à courant continu (fonctionnement moteur)

- + Un Moteur pour la direction droit
- + Un moteur pour la direction gauche
- + Un moteur pour la rotation de webcam

## **Comment choisit le moteur :**

Comment dimensionner ses moteurs ? Couple, vitesse, rapport de réduction, puissance ... voilà un des échantillons de caractéristiques que l'on trouve dans les catalogues ... Nous, tous ce que l'on veut c'est que nos robots avancent ! Alors lesquels choisir ?

#### **Savoir ce que l'on veut :**

Et oui, avant de commencer, il faut tout de même avoir défini le projet dans ses grandes lignes. Pour commencer, il est essentiel de connaître les informations suivantes :

- Masse du robot : **P**
- Diamètre des roues : **D**
- Vitesse maximale du robot : **Vr**

 Donc on a besoin d'utiliser un logiciel SolideWorks. Ce logiciel permet de simuler le robot en 3dimention avec n'importe qu'elle matière, plus il détruire la masse totale, la surface et le volume de notre robot

Masse de châssis vide = 1.61229360 kilogrammes

Volume = 0.00088232 mètres cubes

Superficie =  $0.32475502$  mètres<sup> $\lambda$ </sup>2.

#### **La vitesse de rotation du moteur**

Posons R le rapport de réduction entre le moteur et la roue.

On désire une vitesse du robot de Vr (m/s). Ensuite le rapport de réduction nous donne tout simplement la vitesse de rotation du moteur.

$$
V_{motor} = \frac{V_r * 60}{D * \pi * R} \quad \text{[tr/min]}
$$

Voilà un des principaux critères résolus, mais reste maintenant à déterminer le couple.

## **Le couple :**

Voilà le plus délicat à déterminer: le couple. Que représente-t-il exactement ?

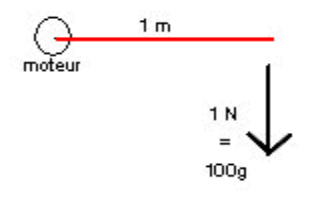

Vous l'aurez compris, le couple sera en relation avec le poids du robot, c'est lui qui va déterminer si les moteurs seront assez puissants pour faire avancer le robot ou éventuellement pousser le robot de l'adversaire en cas de collision!

On en déduit la force nécessaire exercée par le robot  $F_{er}$ :  $F_{er} = P_r * 0.00981$  [N]

Donc maintenant le couple a l'entrée du réducteur, il faut donc :

$$
C_{motor} = \frac{R * P_r * 0.00981 * D}{2}
$$
 N.m

## **Les calcules :**

Dans notre cas on a les donnés suivantes : R=1

$$
V_r\!=1m\!/s
$$

La masse totale de robot avec PC, batterie et les carte électroniques est : 6.2kg

Le diamètre de roue : 0.07m

Donc: C<sub>motor</sub> = 
$$
\frac{1*6200*0.00981*0.07}{2} = 2.1201 \text{ [N.m]}
$$

$$
V_{\text{motor}} = \frac{1*60}{0.07*3.14*1} = 272.9754 \text{ [tr/min]}
$$

Sachant que notre moteur HARR3612 a un couple de 1.07 Nm. On utilise deux (02) moteurs, donc le couple totale est : **2.14 Nm.** 

Alors le robot est capable de marcher.

## **B La partie électronique**

## **III.B.1.Introduction :**

Dans la conception d'un robot, la partie électronique joue un rôle très important dans le fonctionnement du système. En effet pour permettre au robot de se déplacer, il est nécessaire de réaliser des cartes telles que la carte de commande, la carte d'isolation pour la protection et la carte de puissance.

#### **III.B.2. Les capteurs :**

Les capteurs ont une place importante dans le système de traitement d'un robot. Ils peuvent à la fois informer le robot sur le milieu extérieur et l'informer sur ses propres actions en vérifiant l'état de ses actionneurs. Ils sont donc l'élément indispensable à un robot autonome pour savoir ce qu'il fait. Ce qui se passe et prendre les bonnes décisions en conséquence.

#### **III.B.2.1.Capteur de choc:**

 Les microswitchs, appelés aussi fin de course, sont des boutons poussoirs simples à utiliser (figures III.6).

À leur déclenchement, ils passent à l'état bas (0 volt) et en position de repos restent à l'état haut (Vcc).

Deux microswitchs sont placés à l'arrière du robot situés à une hauteur de 30 mm du sol, dans but de lui permettre de détecter les bordures de la scène.

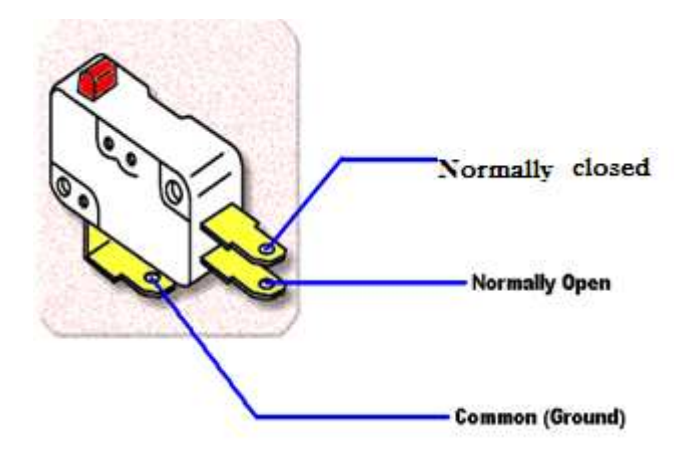

Figure III.6. Branchement du microswitch

## **III.B.2.2.Détecteur de la cible: Détecteur**

Figure III.7

On a la partie vision qui compose de :

- 1) Une webcam
- 2) Un moteur rotatif
- 3) Une plaque centrale centrale
- 4) Un support cam

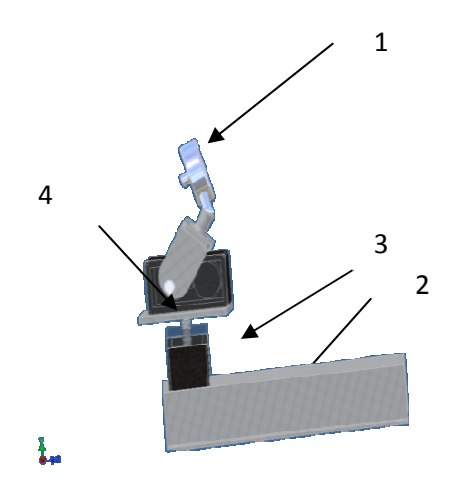

**F igure III.7**. La partie mécanique du système suivi visuel

## **III.B.3. Description fonctionnelle des cartes électroniques :**

Le schéma synoptique de la partie électronique du robot, (figure III.8.), montre les éléments électroniques principaux conçus pour la commande des éléments mécaniques et électromécaniques du robot.

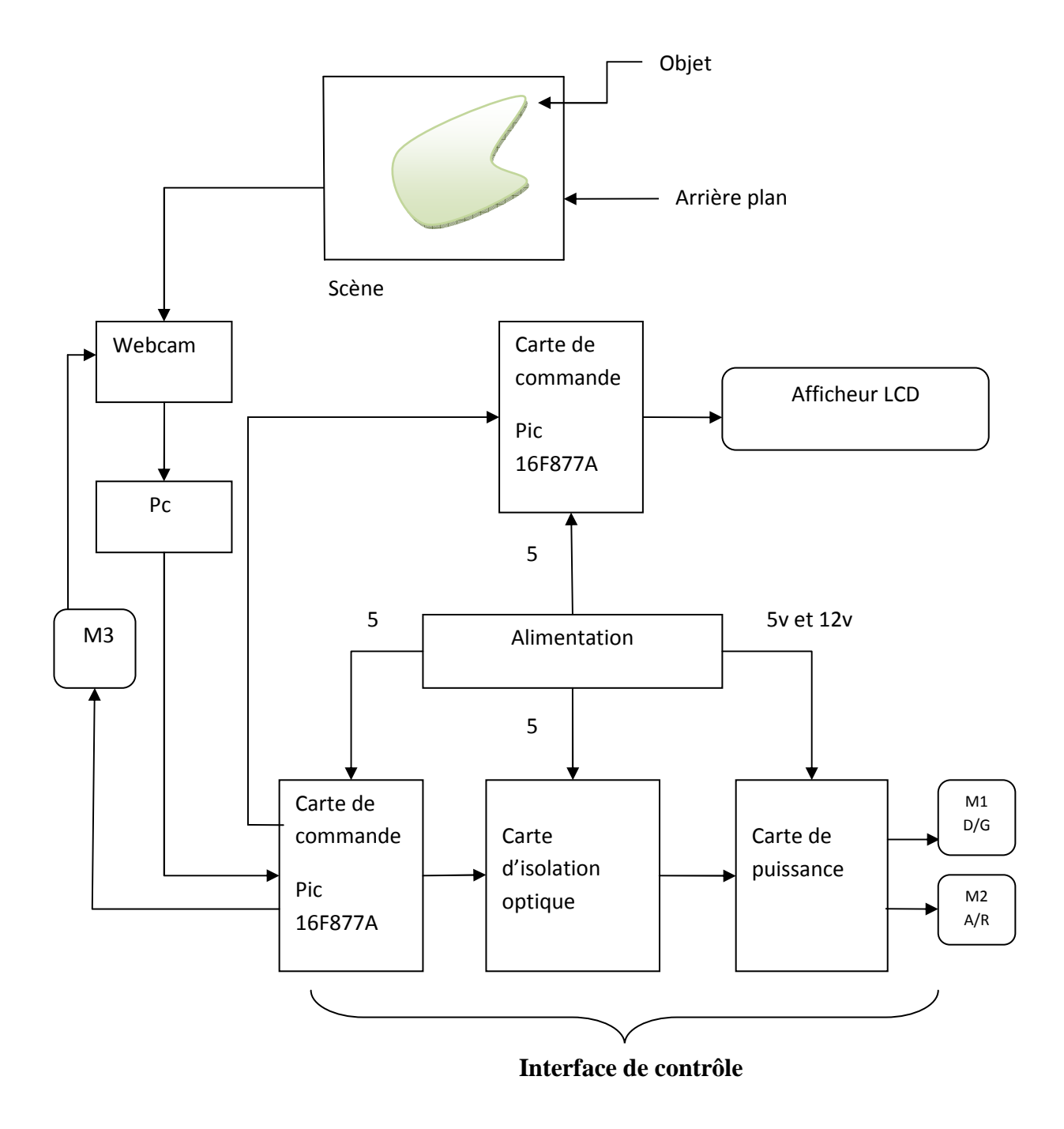

**Figure III.8 :** Le schéma synoptique du système

## **Conclusion générale**

 Cette projet que j'ai fais, contrôle de trajectoire d'un robot mobile avec webcam et PC embarqué en utilisant la méthode de K-means, a permis d'élargir grandement mes connaissance dans les domaines mécanique, électronique et surtout en informatique.

- Réalise des différentes cartes électroniques (Carte commande, Carte de puissance et carte d'isolation).
- Utilise défirent logiciels talque ; Solide works, proteus…
- La réalisation de ce système nous a permis de nous familiariser avec le monde du traitement d'image et le monde de la robotique. Elle nous a permet aussi de travailler avec des nouveaux outils, tel que la bibliothèque du traitement d'image OPEN CV (Open Computer Vision), qui contient toutes les fonctions nécessaires, pour l'acquisition et le traitement d'image en temps réel. J'ai utilisé l'environnement Visual c++ pour la programmation. Ce projet nous a permet aussi de se familiariser avec les microcontrôleurs, et avec le logiciel PIC-C de la programmation, qui est basé sur le langage C.

La part de l'informatique tend à augmenter car c'est elle qui influe sur les capacités de perception et de décision

 On peut améliorer ce système dans le futur, pour balayer la scène entière, et même dans l'espace 3D. On peut aussi ajouter l'asservissement dans le contrôle du moteur, par exemple un contrôle PID. Ça permet plus de précision.

## **Introduction générale**

 Dans le domaine industriel, on utilise souvent la technique de détection, de présence (capteur ultrason, capteur infrarouge) Pour manipuler des objets. Ceci est valide dans les cas où l'objet est en face, mais l'objet peut se trouver n'importe où dans une scène ; donc l'utilisation de cette technique devienne difficile, et même impossible dans les cas les plus compliqués.

 Le problème propose dans ce travail, est de présenter une technique basée sur la vision artificielle, qui permet le suivi visuel d'un objet dans une scène à deux dimensions. On doit donc réaliser un système capable de capter l'image de la scène avec une webcam orienté par un moteur pour contrôler la trajectoire d'un robot selon se direction.

 La webcam relie avec un micro ordinateur embarqué sur le robot par un câble USB. Ce dernier utilise pour ditecter l'objet, et ça fait avec un algorithme de segmentation Kmeans.

 Après la détection de l'objet on va commander ce robot par une carte de commande, qui brancher avec l'ordinateur à l'aide d'une interface port parallèle. Cette carte est composé d'un microcontrôleur programme pour gérer les moteurs.

 Le système se met en marche dans la direction de l'objet. Puisque l'alignement s'effectue en temps réel, cela permet de corriger sa trajectoire.

 Pour minimiser les possibilités de déviation du système de sa trajectoire, nous avons établi un contrôle de vitesse des deux moteurs à l'aide d'un signal PWM.

La thèse est articulée autour des chapitres suivants :

 Dans le premier chapitre nous rappelons les notions essentielles sur la robotique. Dans le chapitre suivant, nous abordons des généralités sur le traitement et la segmentation d'image. Le troisième chapitre concerne plus spécifiquement notre travail, c'est la réalisation pratique (les algorithmes que nous avons développé et les circuits électroniques fabriqués). Le quatrième chapitre, sera consacré à la mise en œuvre, expérimentation et résultats qui ont été obtenus. Finalement on va terminer avec une conclusion générale.

Dans cette introduction générale, nous avons vu l'objectif de notre projet, les taches à réaliser, ainsi que la structure de la thèse. Maintenant on va attaquer le premier chapitre, qu'on va présenter les notions de robotique.

#### **REFERENCE BIBLIOGRAPHIE**

- **[1]** : Définition et historique de robotique. In :[http://clinin006.over-blog.com]
- **[2]** : Robotique mobile. Cours de robotique générale Ecole National supérieure de

Physique de Strasbourg Université Louis Pasteur 75p

- **[3]** : http://www.planete sciences.org/robot/wikibot/index.php/Intelligence\_artificielle
- **[4]** : www. Segmentation d'image-Wikipédia.fr
- **[5]** : P. Bernas, Traitements d'images pour la sécurité globale, Optics Valley, 2006.
- **[6]** : nhttp://fr.wikipedia.org/w/index.php?title=Image\_num%C3%
- A9rique&oldid=6288430.

**[7]** : Melle AKLI Isma « mouvements pour un manipulateur mobile redondant » Thèse de magister USTHB 2007

- **[8]** Conception et réalisation d'un robot mobile. Thèse N° CT 10
- **[9]** H. Maître, La détection de contour dans les images, Editions Dunod, 1997.
- **[10]** P. Bernas, Traitements d'images pour la sécurité globale, Optics Valley, 2006.
- **[11]** La programmation des pics par bigonoff

## **Annexe II : Le Pic 16f877a**

#### **Microcontroller Core Features:**

- High performance RISC CPU
- Only 35 single word instructions to learn

• All single cycle instructions except for program

branches which are two cycle

• Operating speed: DC - 20 MHz clock input

DC - 200 ns instruction cycle

• Up to 8K x 14 words of FLASH Program Memory,

Up to 368 x 8 bytes of Data Memory (RAM)

Up to 256 x 8 bytes of EEPROM Data Memory

- Pinout compatible to the PIC16C73B/74B/76/77
- Interrupt capability (up to 14 sources) •

Eight level deep hardware stack

- Direct, indirect and relative addressing modes prescaler
- Power-on Reset (POR)
- Power-up Timer (PWRT) and external

Oscillator Start-up Timer (OST)

• Watchdog Timer (WDT) with its own onchip RC period

oscillator for reliable operation

- Programmable code protection
- Power saving SLEEP mode
- Selectable oscillator options
- Low power, high speed CMOS FLASH/EEPROM technology
- Fully static design
- In-Circuit Serial Programming. (ICSP) via two Pins external RD, WR and CS controls (40/44-pin only)
- Single 5V In-Circuit Serial Programming capability

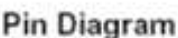

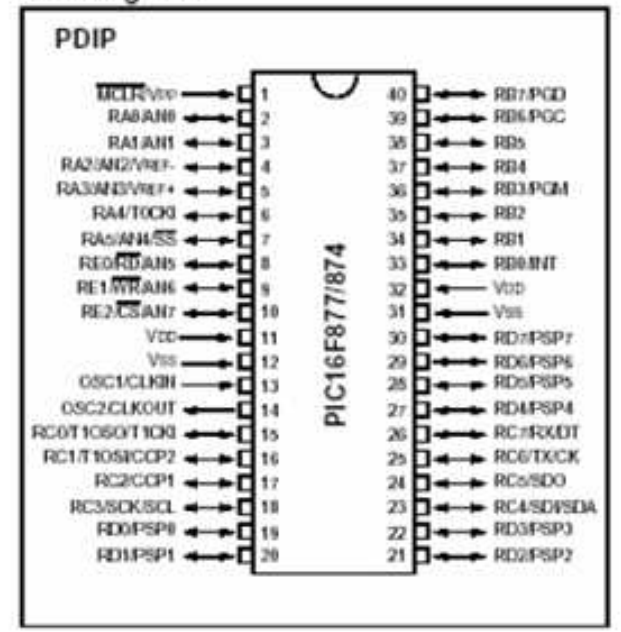

#### **Peripheral Features:**

• Timer0: 8-bit timer/counter with 8-bit

• Timer1: 16-bit timer/counter with prescaler, can be incremented during SLEEP via crystal/clock

• Timer2: 8-bit timer/counter with 8-bit register, prescaler and postscaler

- Two Capture, Compare, PWM modules
	- Capture is 16-bit, max. resolution is 12.5 ns
	- Compare is 16-bit, max. resolution is 200 ns
	- PWM max. resolution is 10-bit

• 10-bit multi-channel Analog-to-Digital converter

- Synchronous Serial Port (SSP) with SPI (Master mode) and I2C. (Master/Slave)
- Universal Synchronous Asynchronous

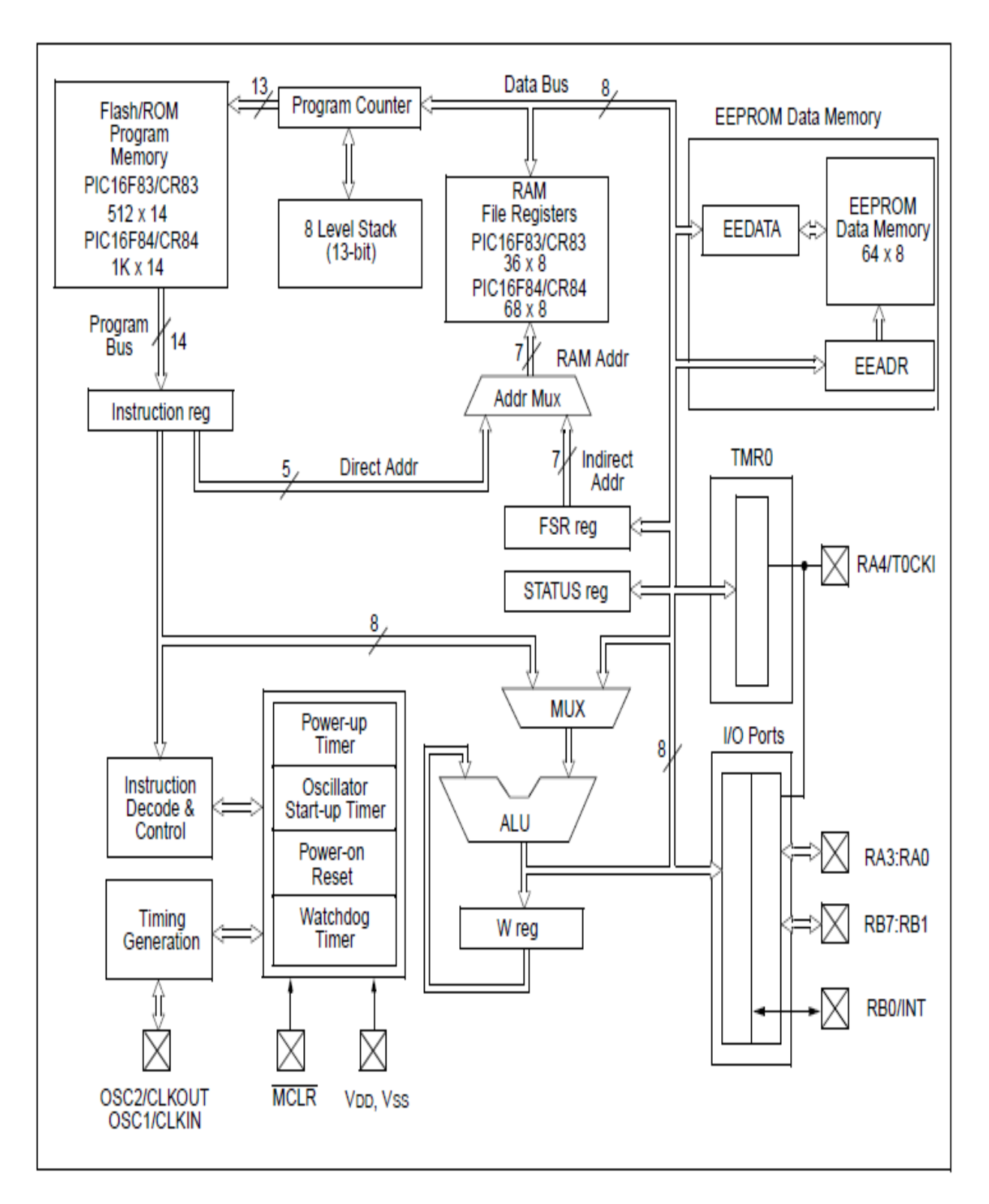

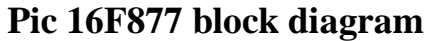

## **Annexe III : DUAL FULL-BRIDGE DRIVER (L298)**

 Operating supply voltage UP to 46 v. Total dc current UP to 4 a. Low saturation voltage. Over temperature protection. Logical "0" input voltage UP to 1.5 v

(highnoise immunity)

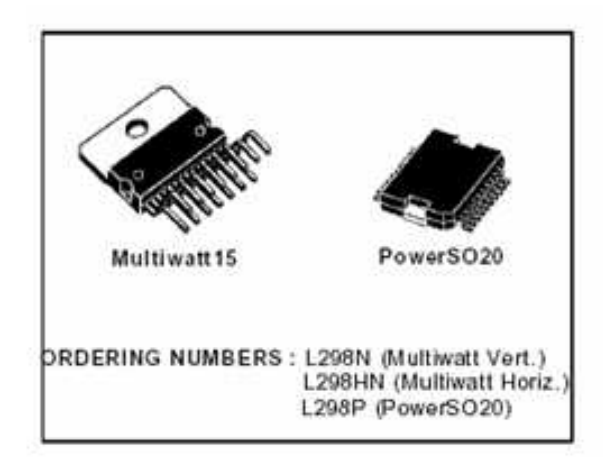

The L298 is an integrated monolithic circuit in a 15- lead Multi watt and PowerSO20 packages. It is a high voltage; high current dual full-bridge driver designed to accept standard TTL logic levels and drive inductive loads such as relays, solenoids, DC and stepping motors. Two enable inputs are provided to enable or disable the device in dependently of the input signals. The emitters of the lower transistors of each bridge are connected together and the corresponding

external terminal can be used for the connection of an external sensing resistor.

An additional supply input is provided so that the logic works at a lower voltage.

#### **BLOCK DIAGRAM**

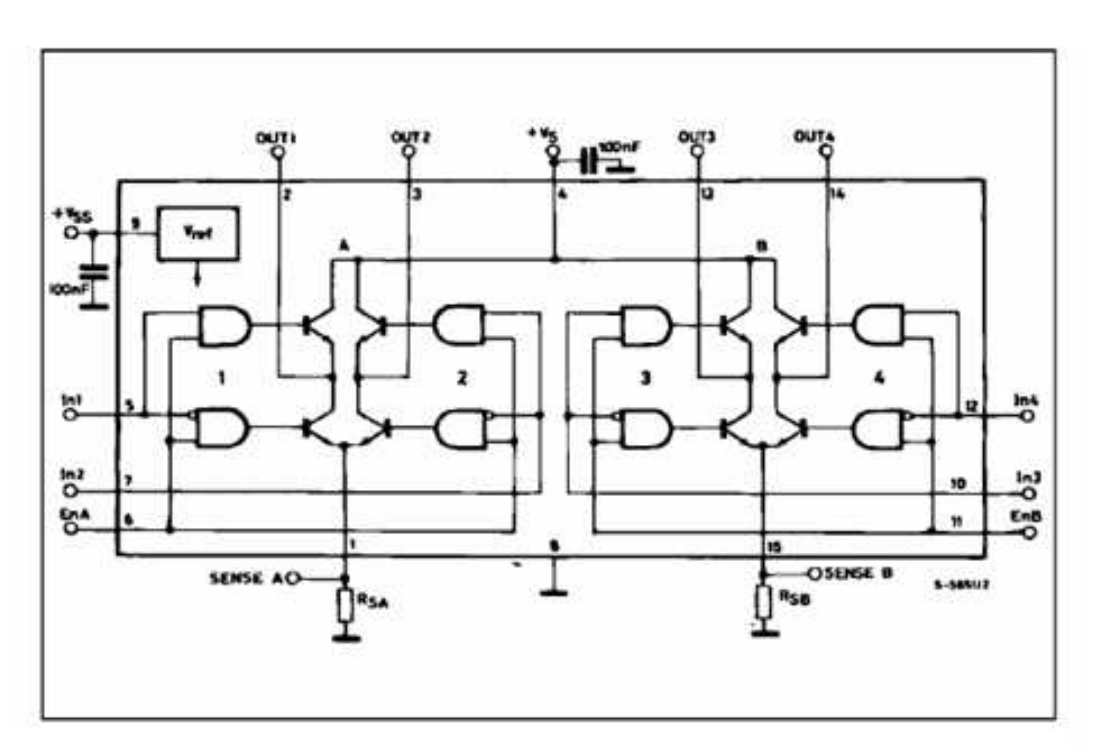

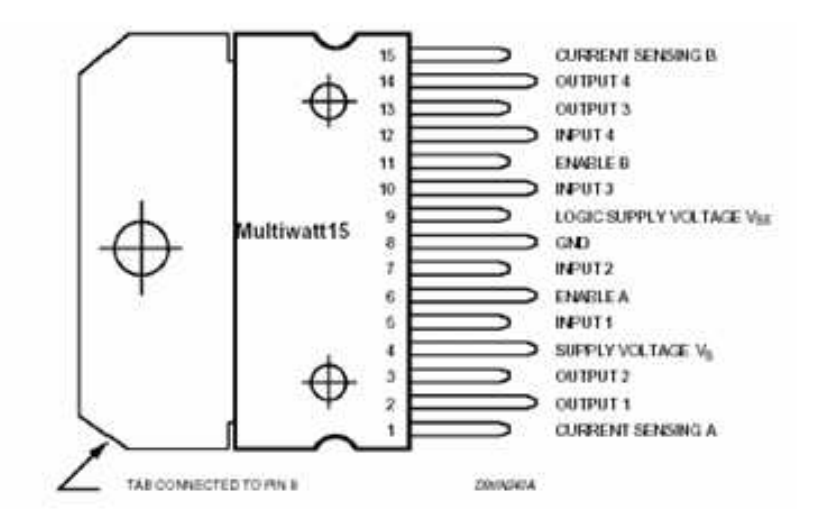

**BROCHAGE DE L298** 

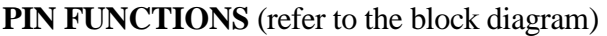

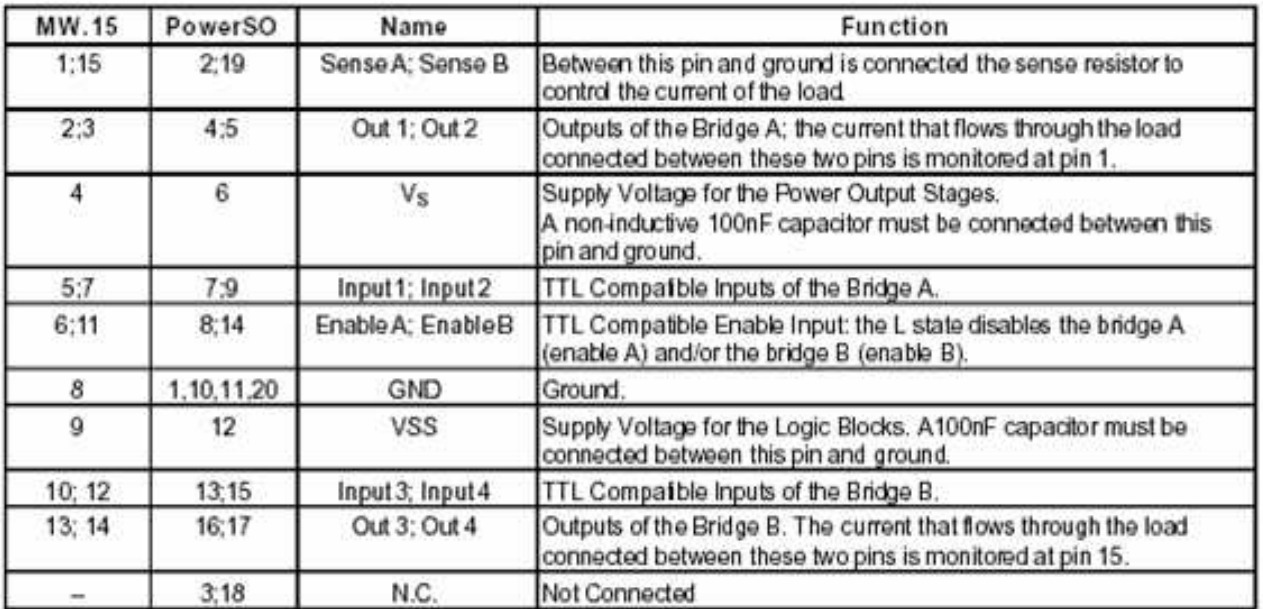

## **Liste des tableaux**

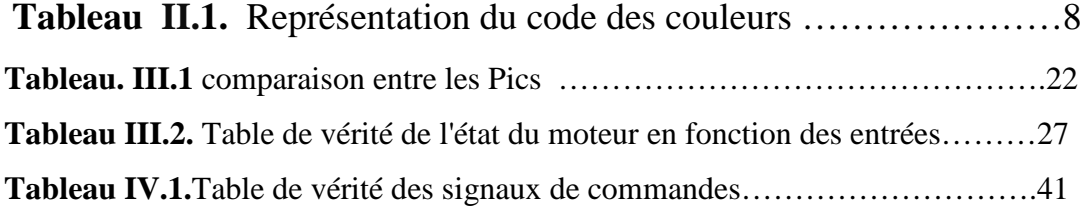